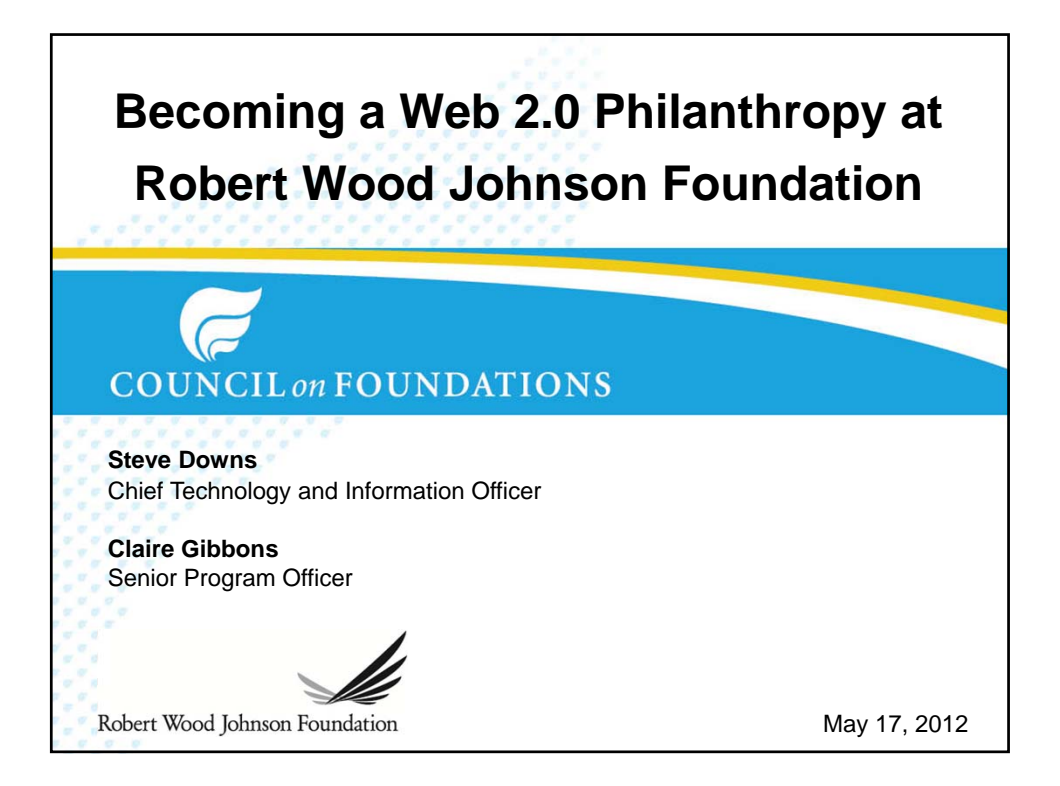

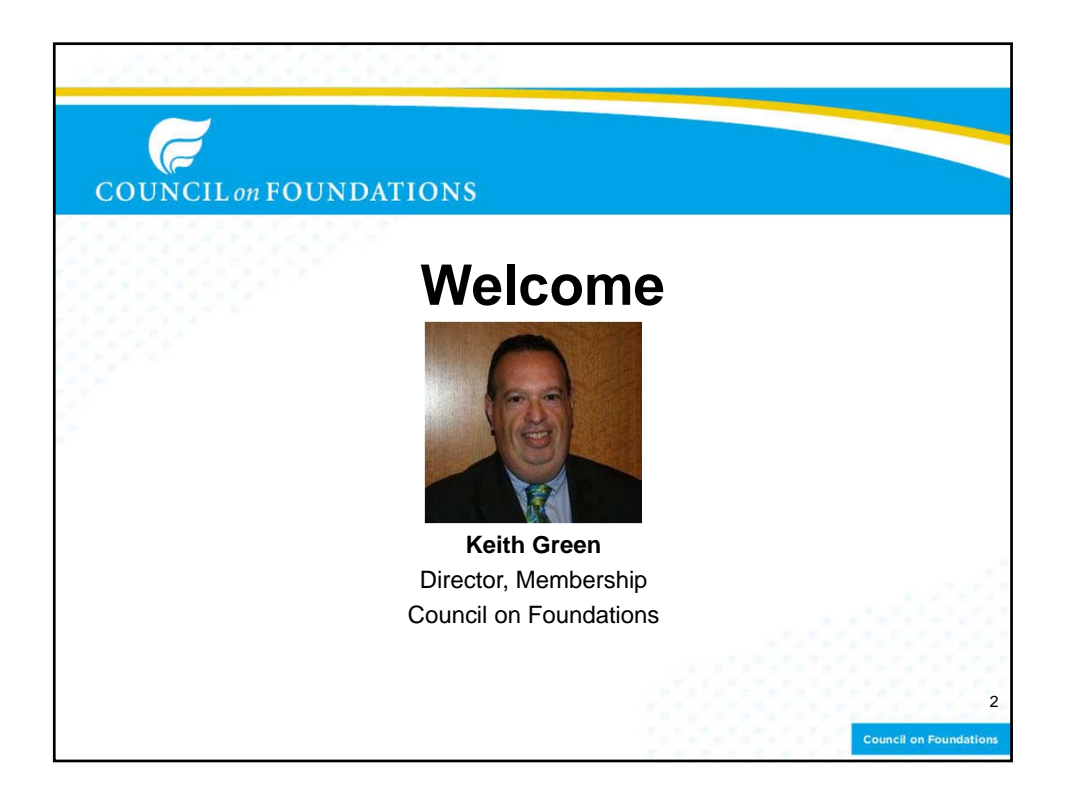

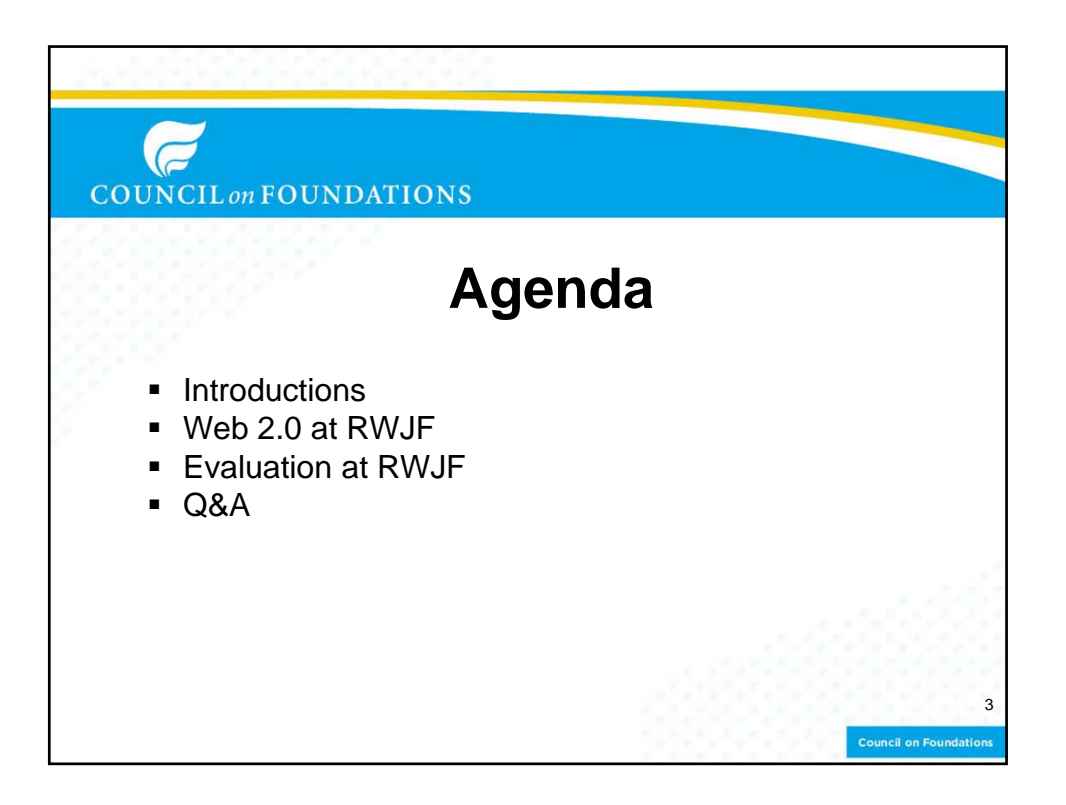

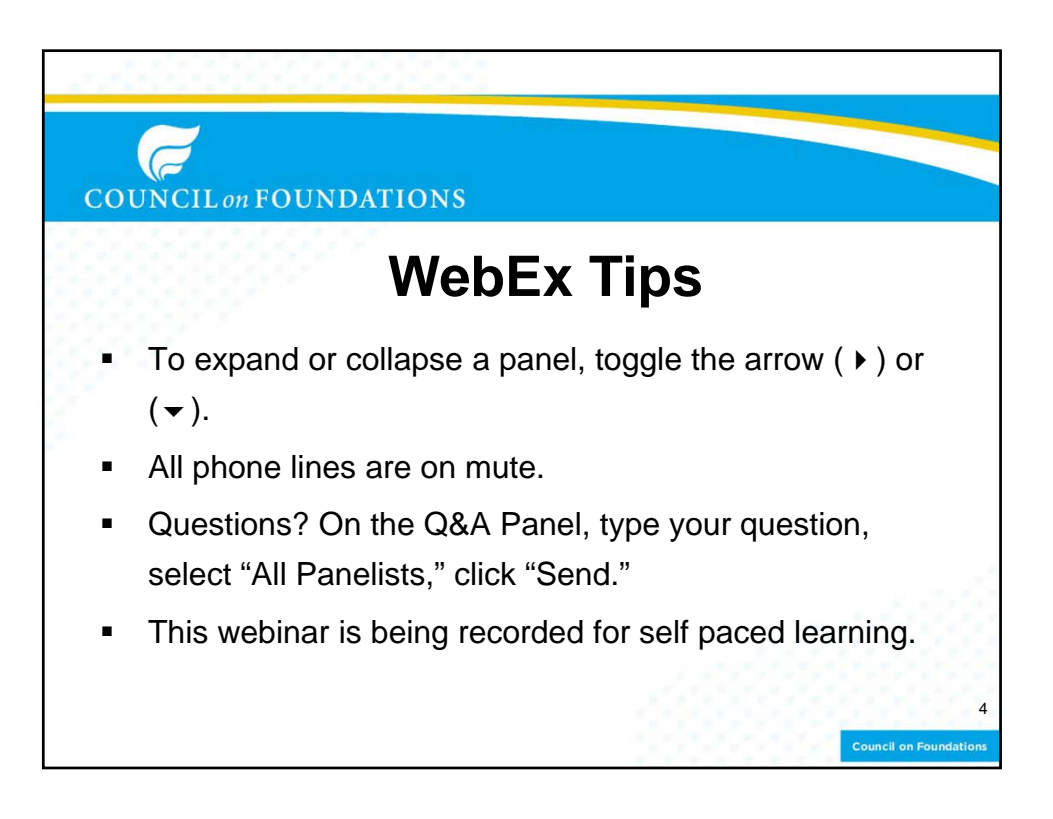

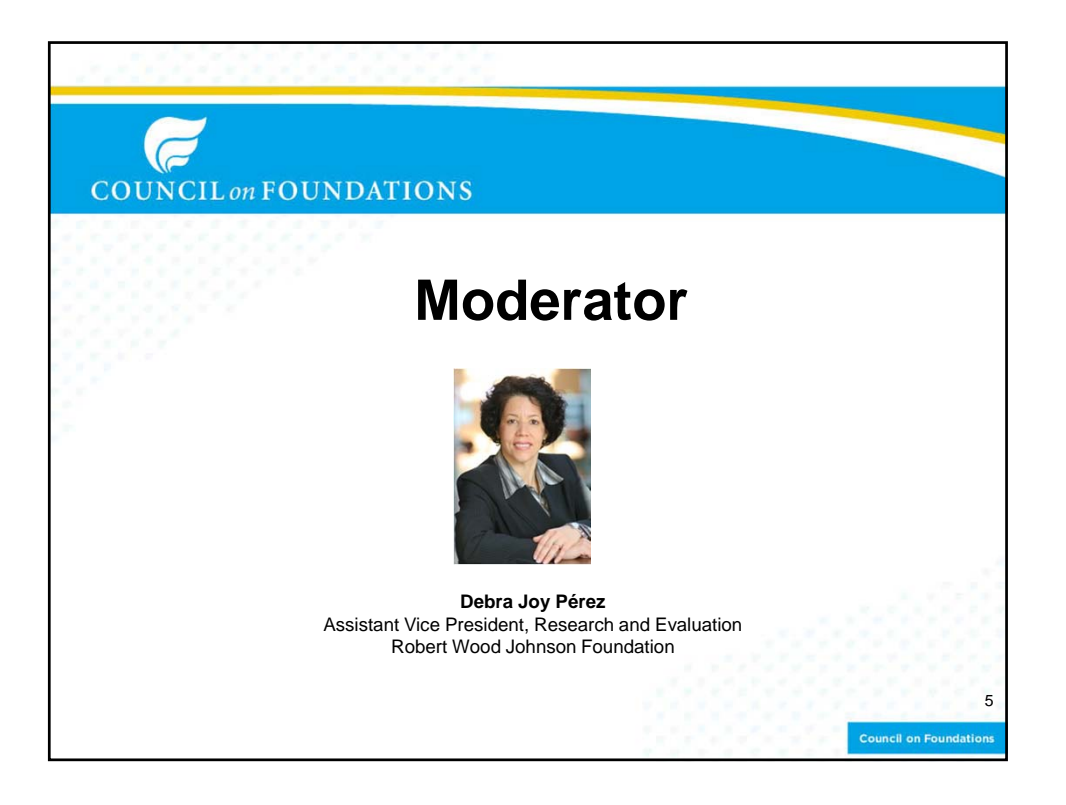

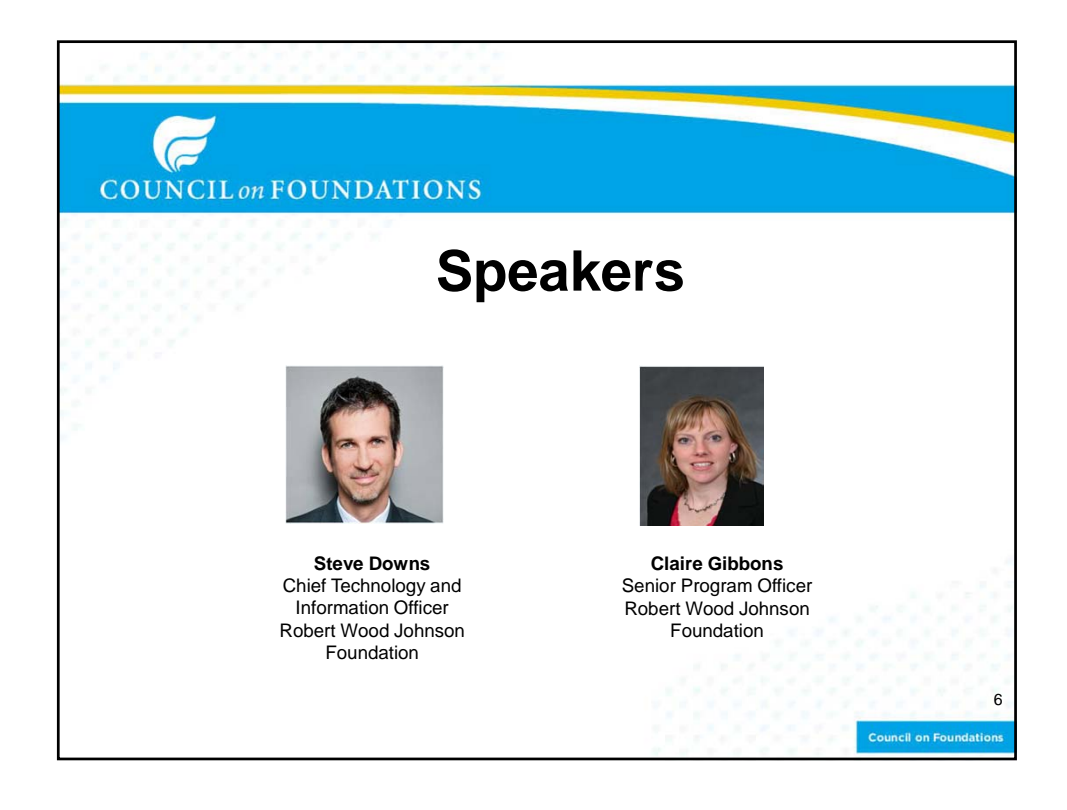

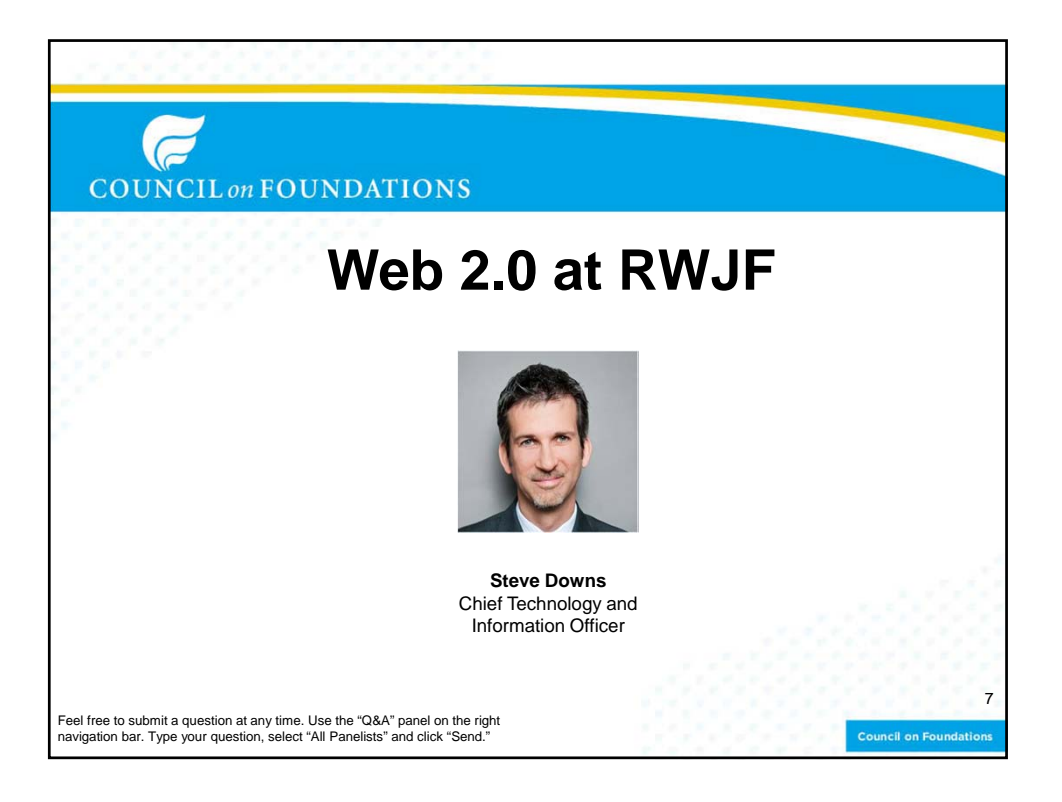

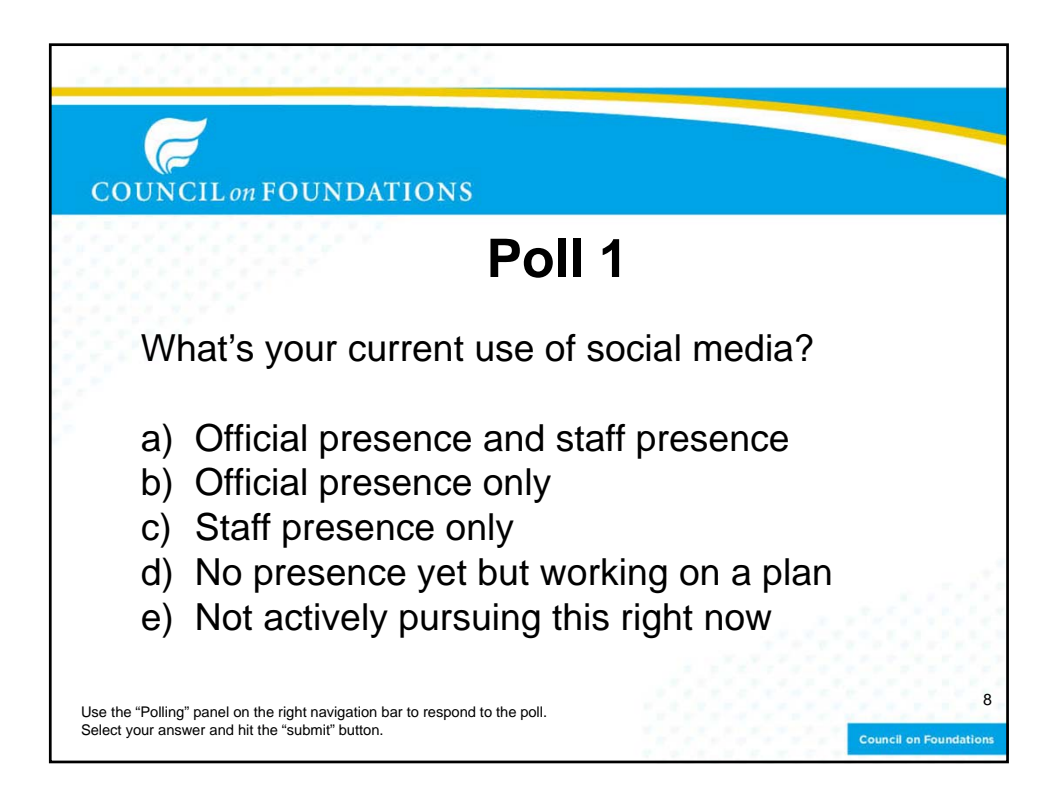

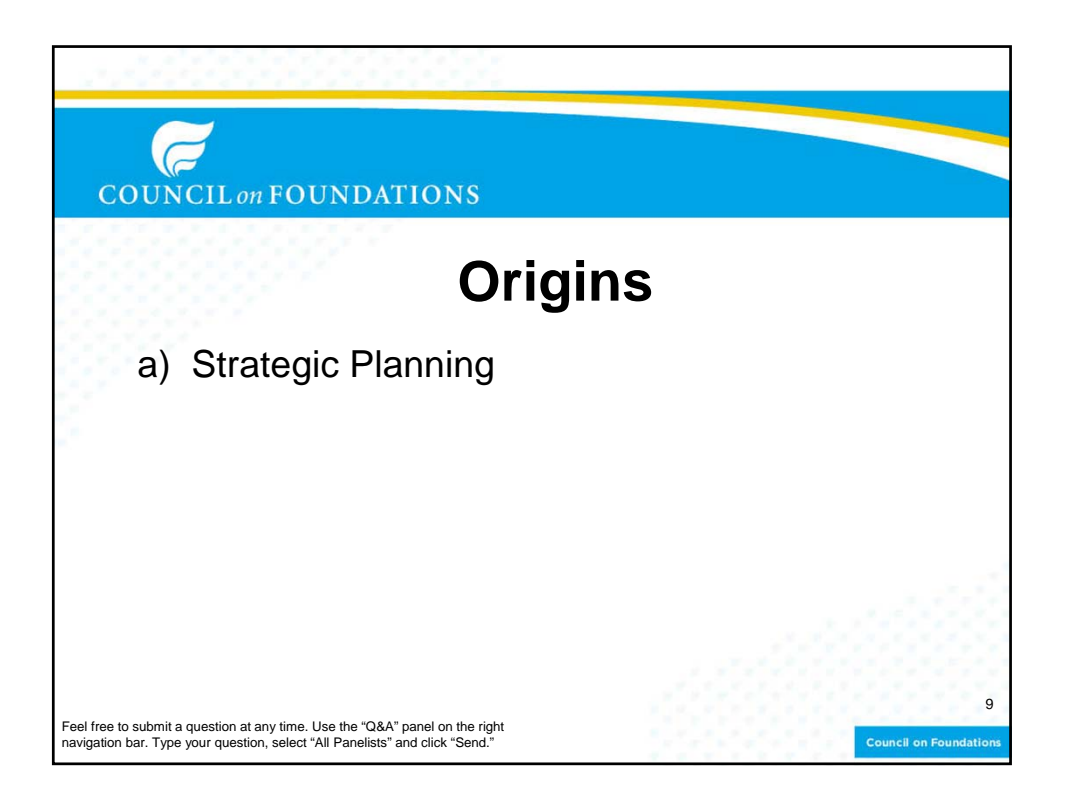

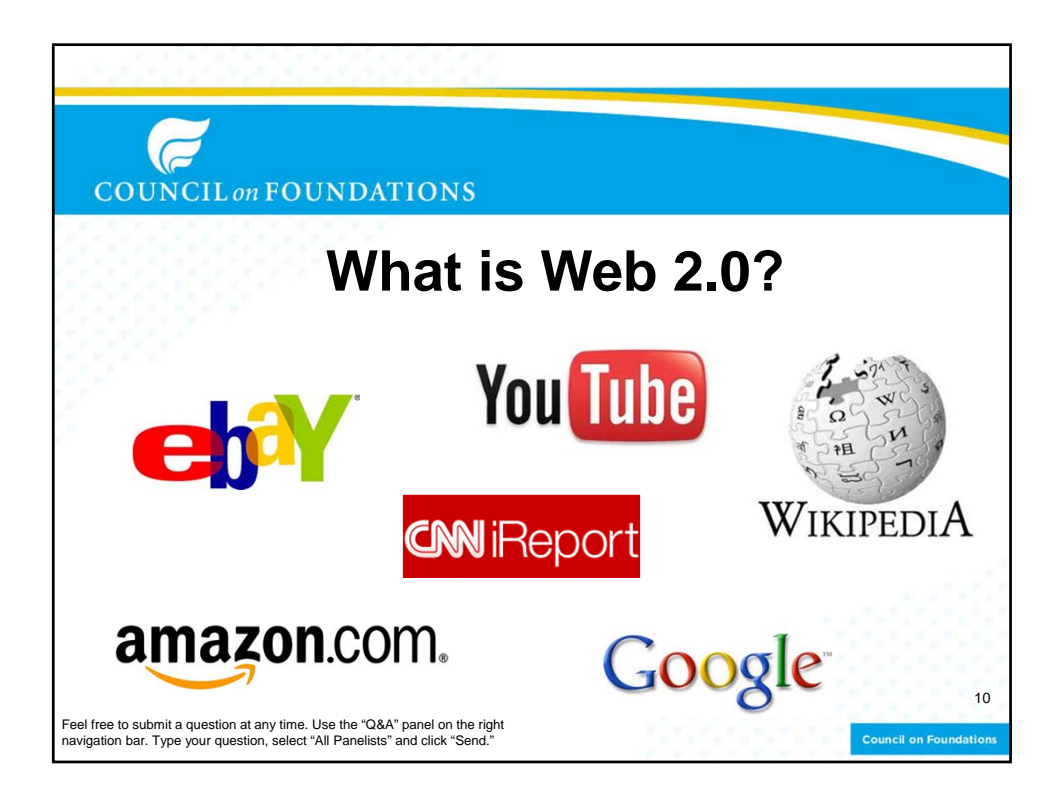

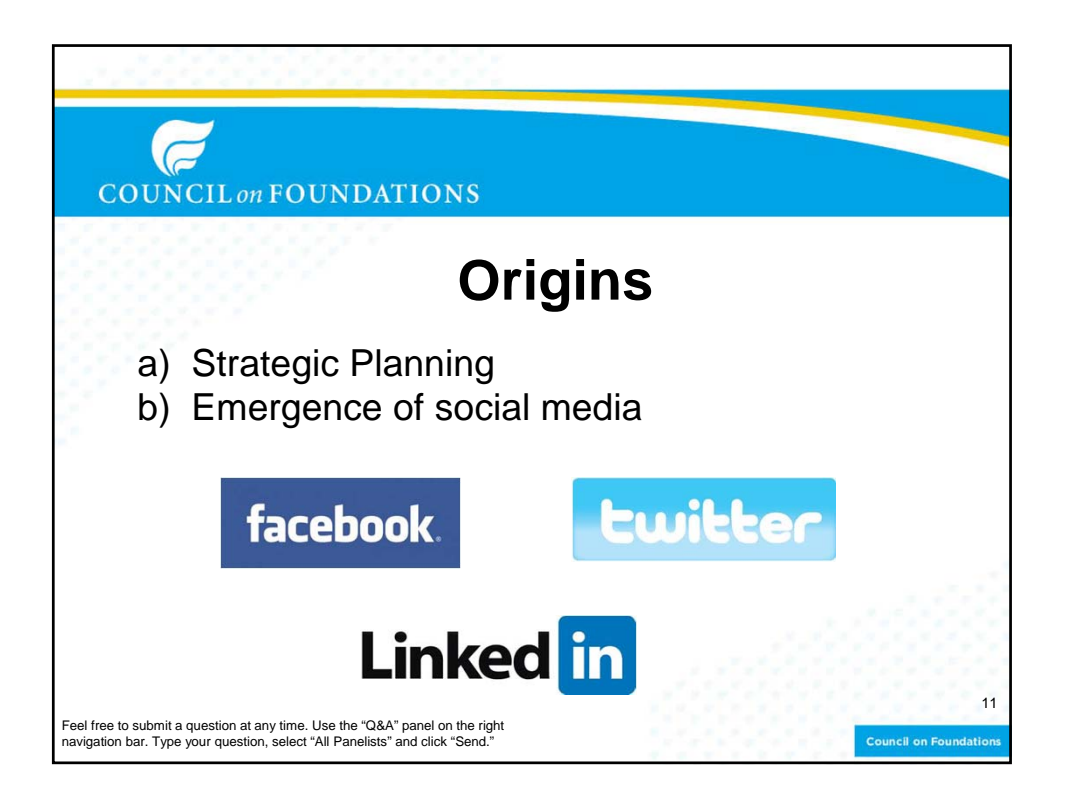

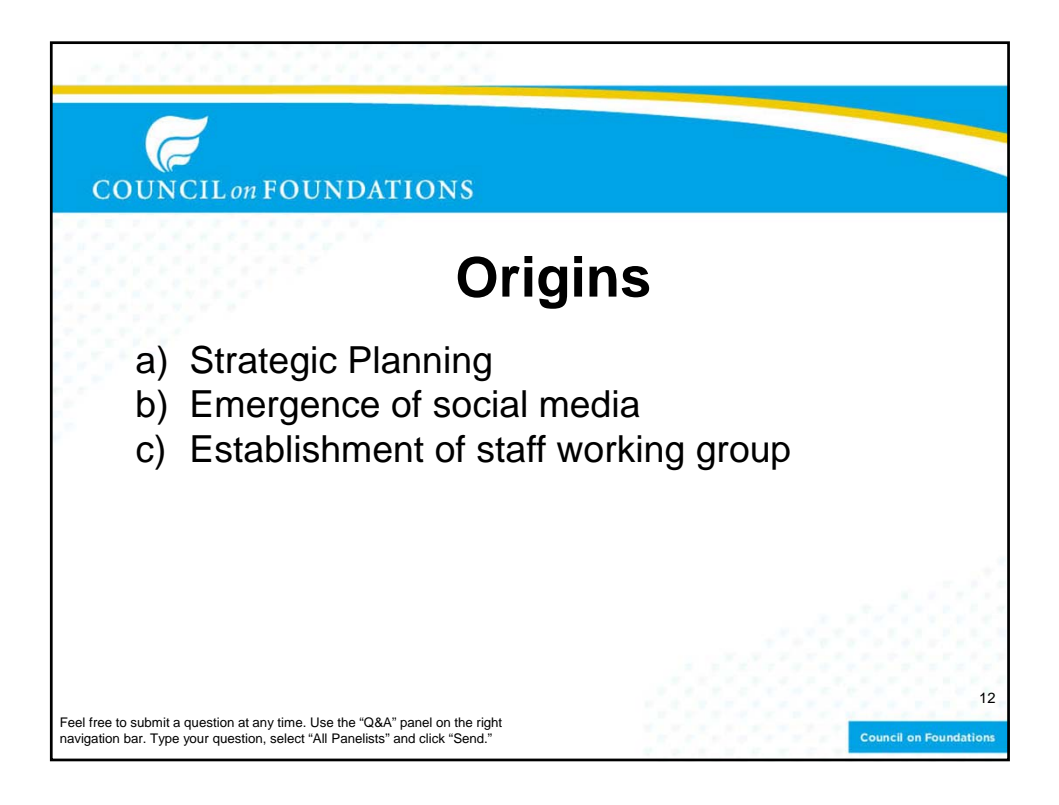

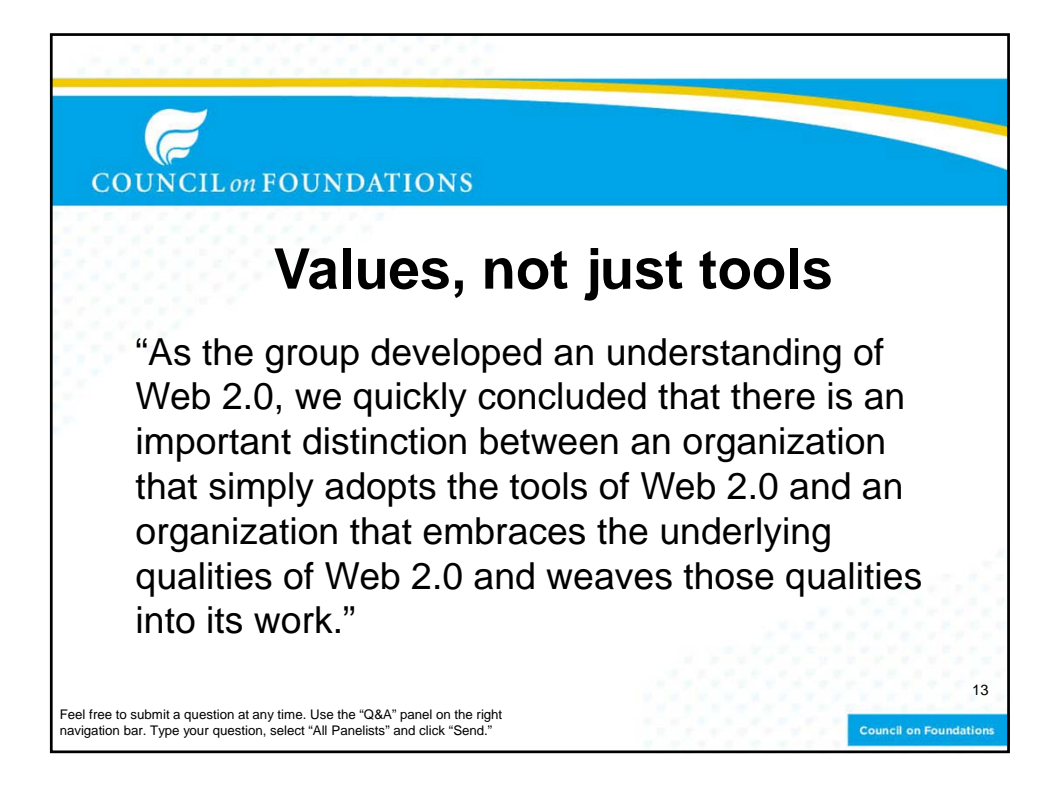

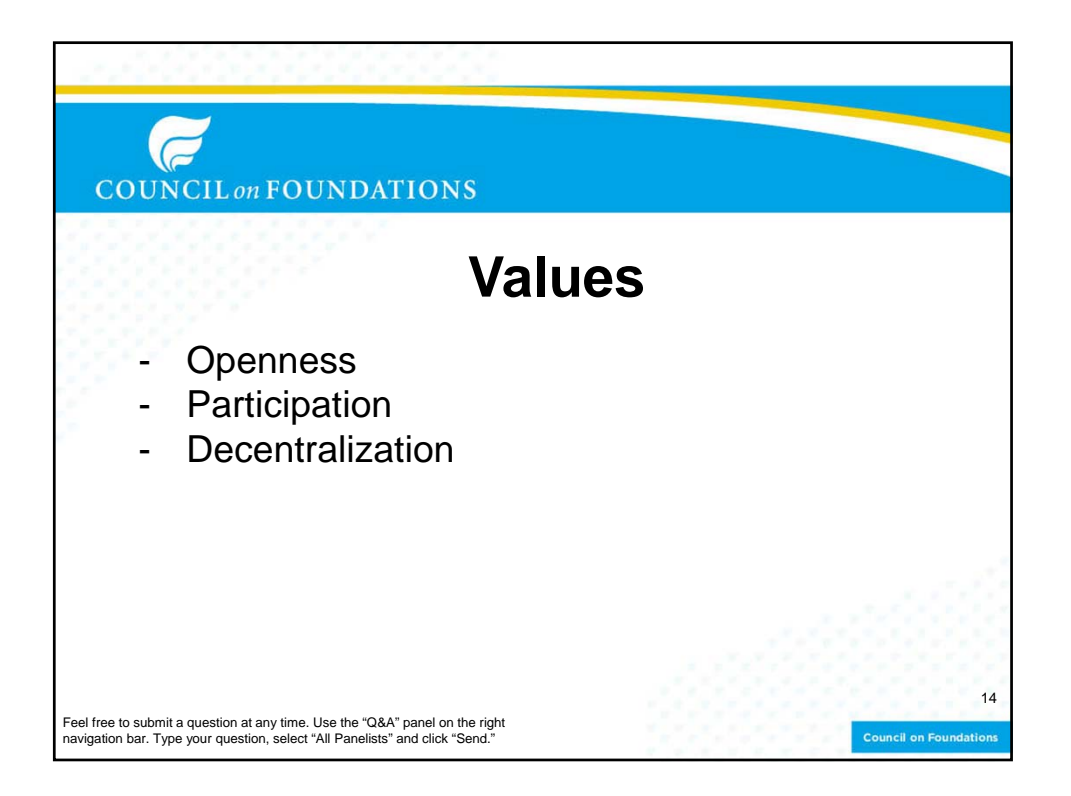

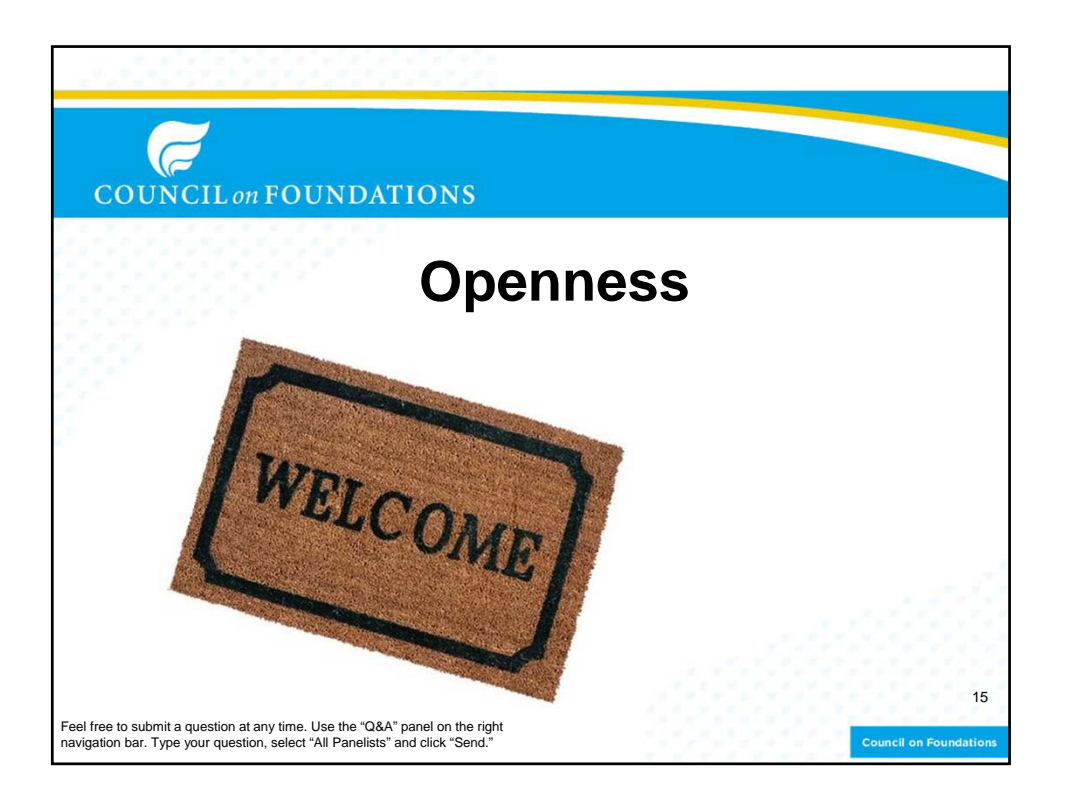

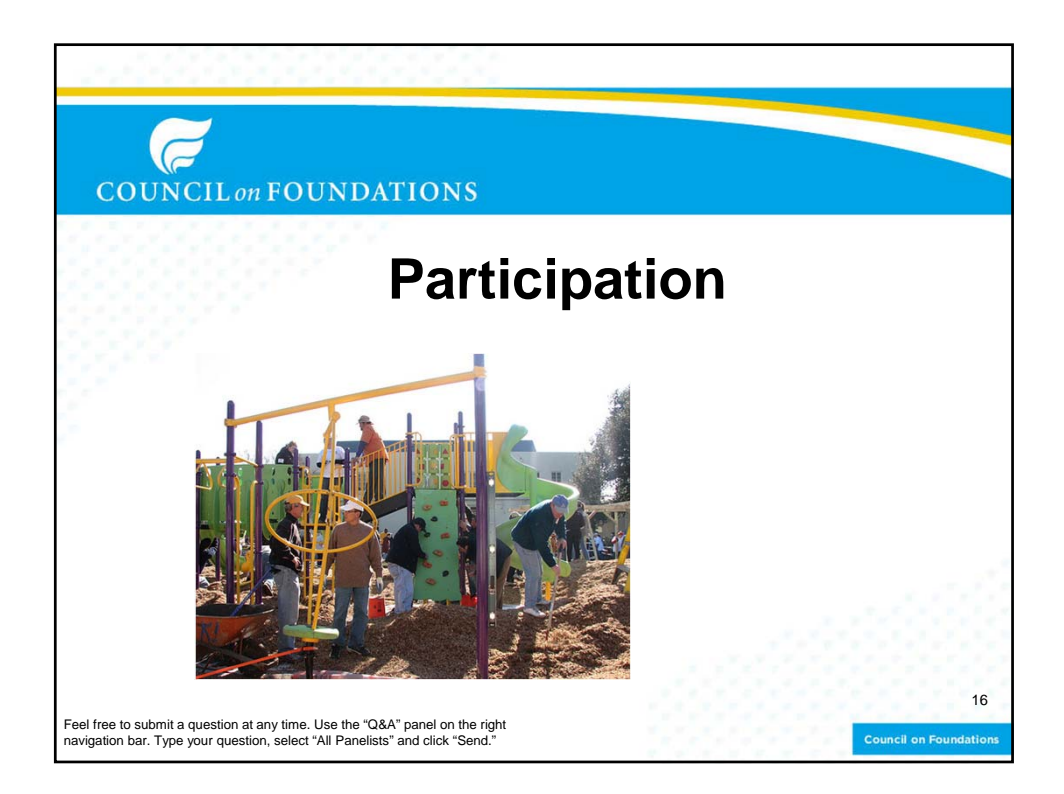

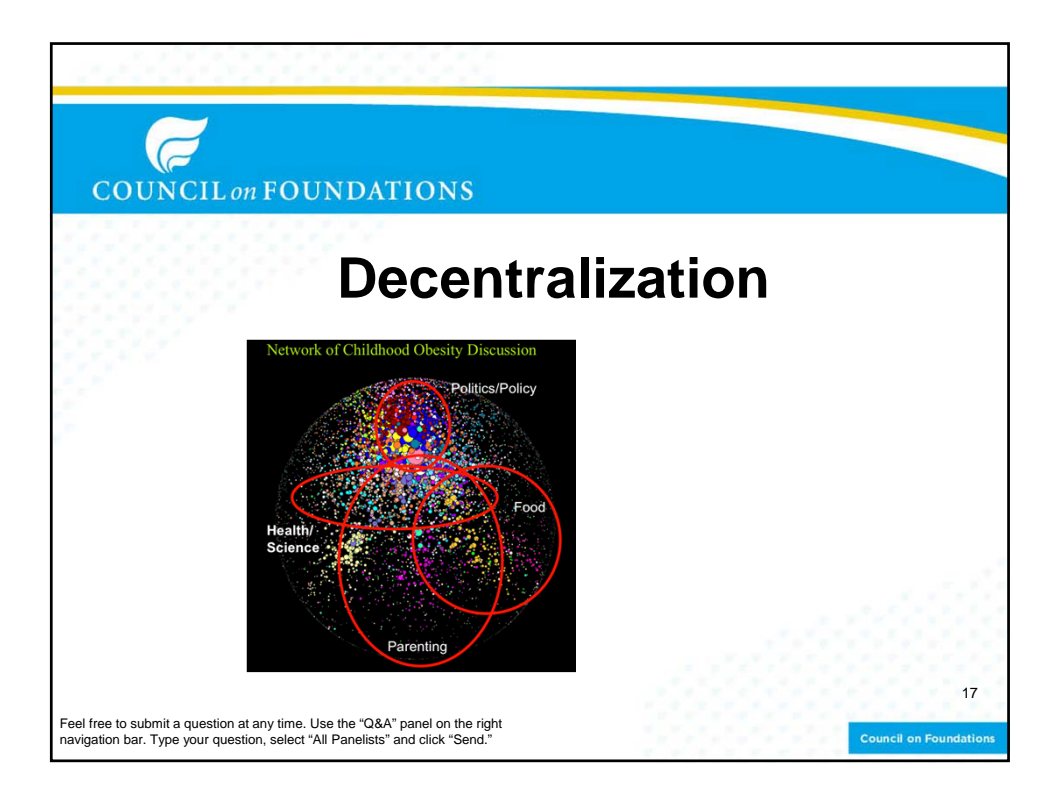

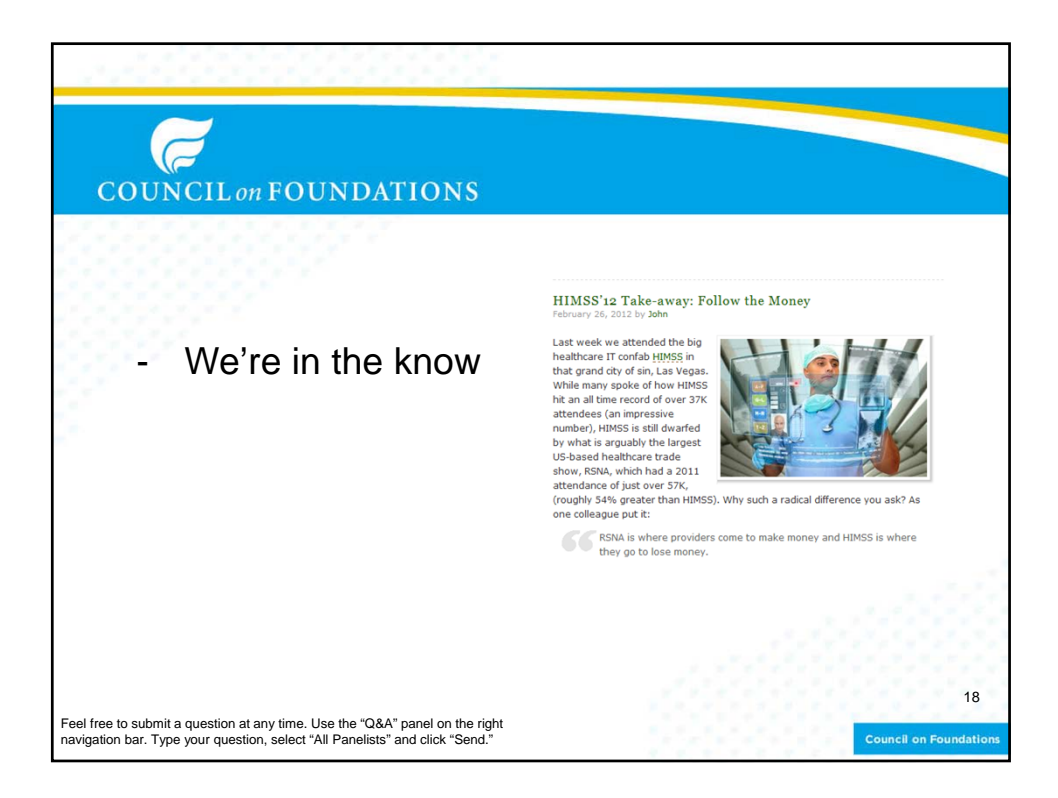

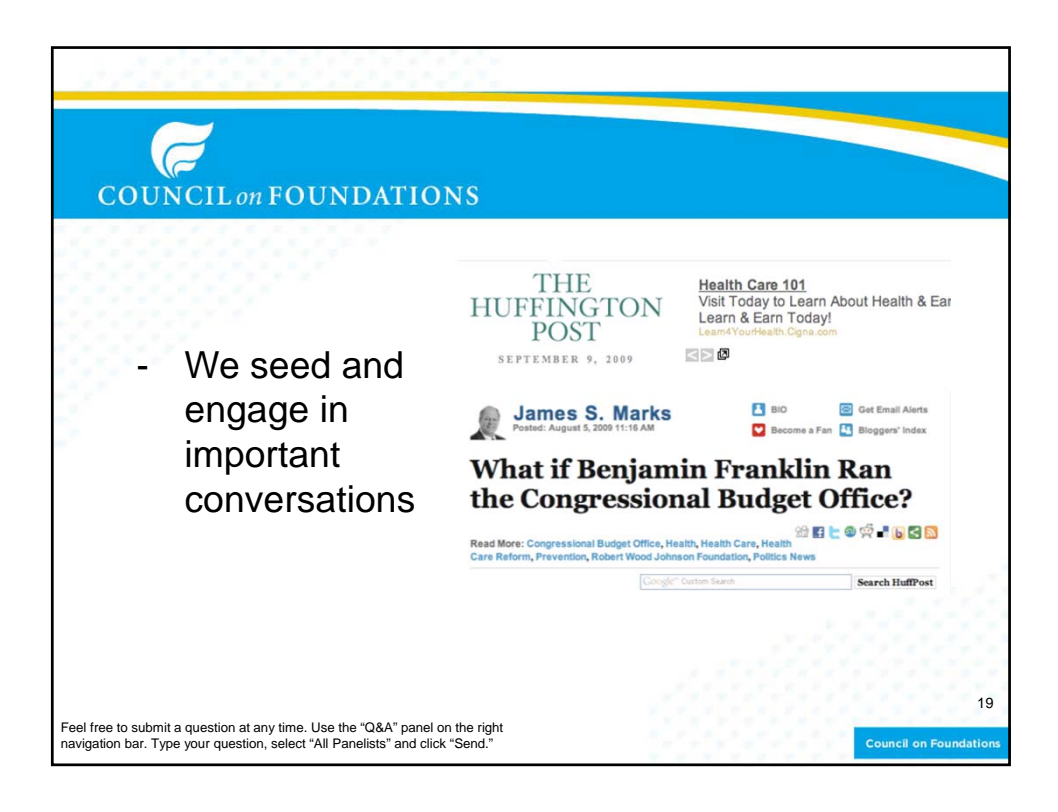

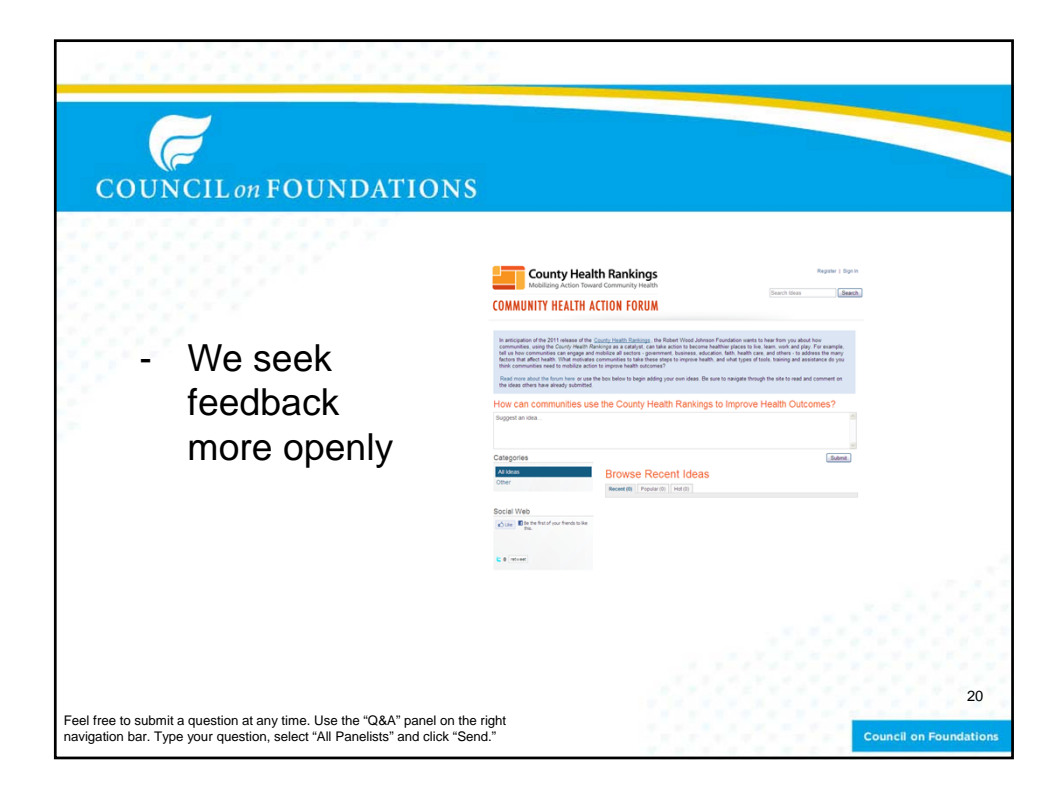

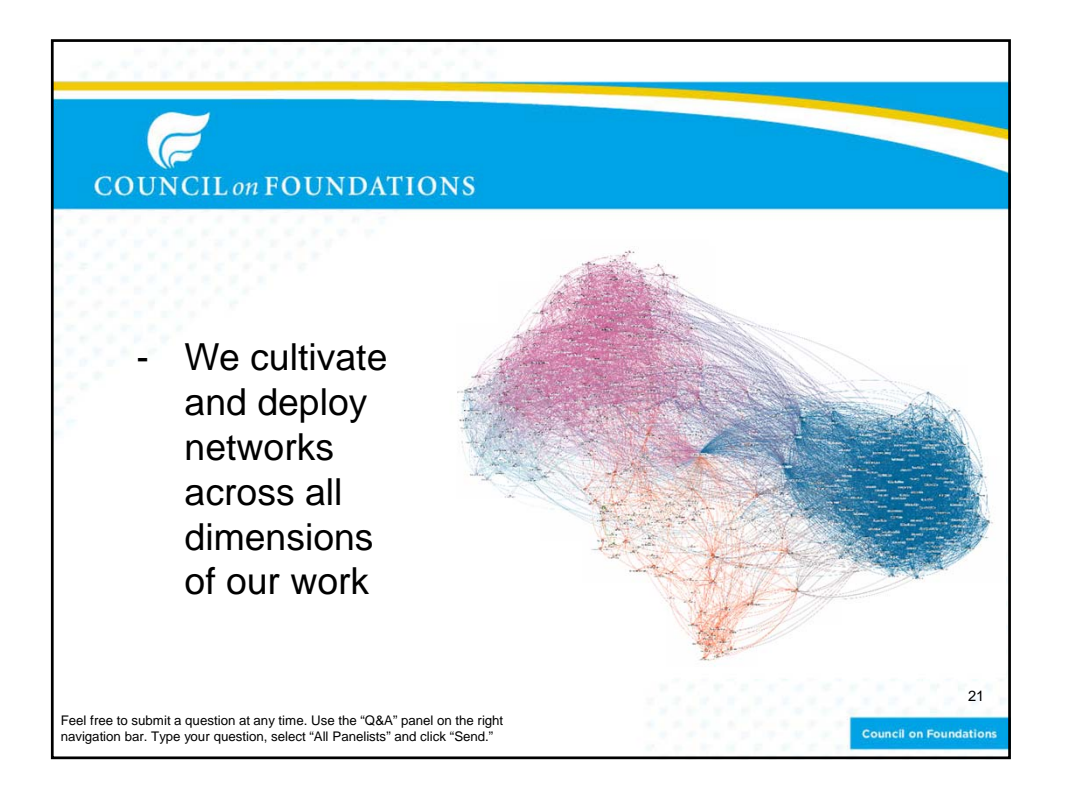

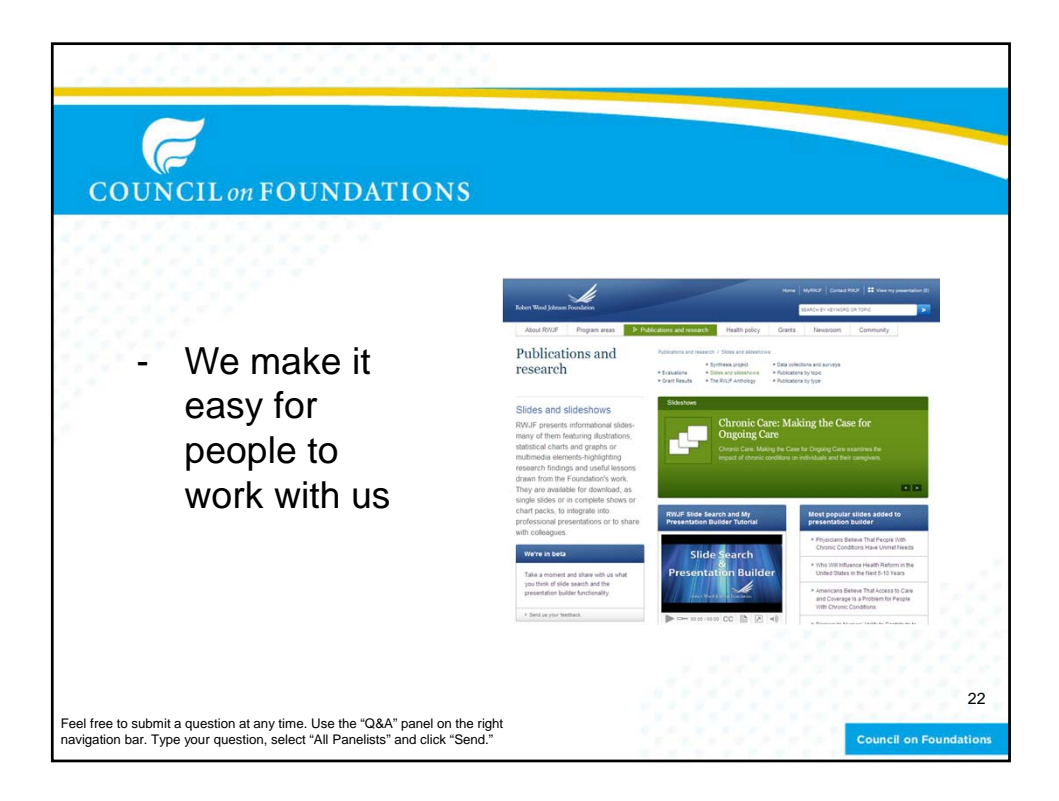

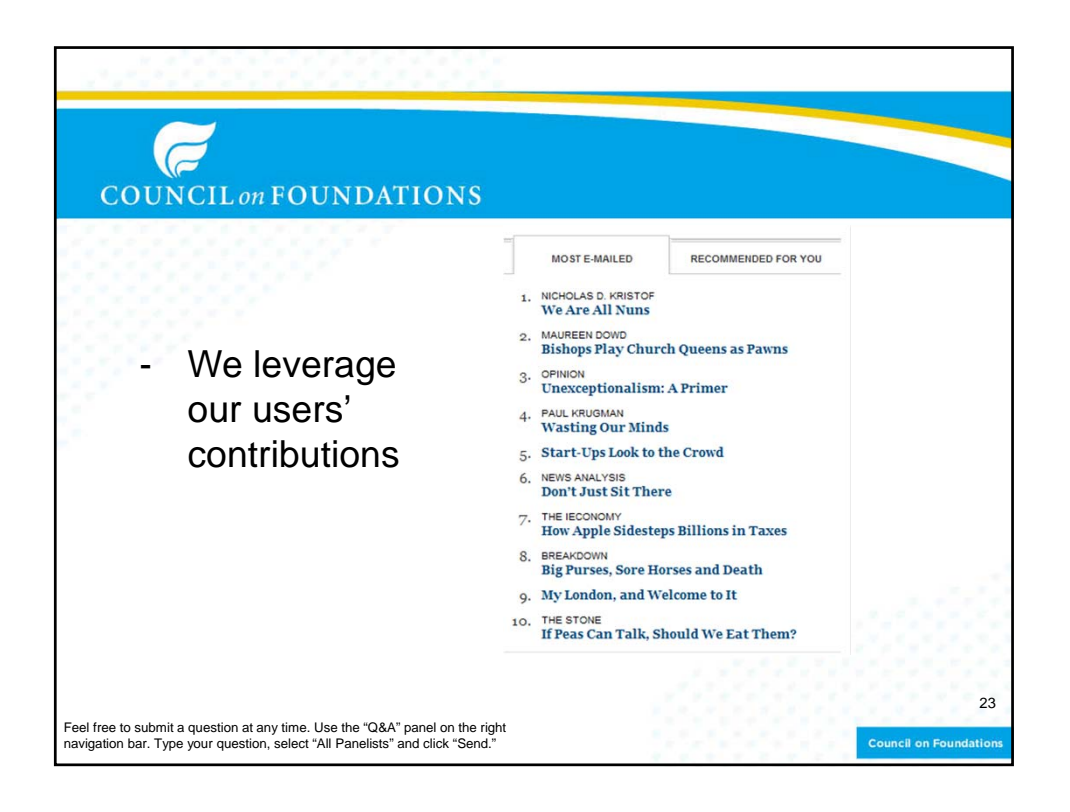

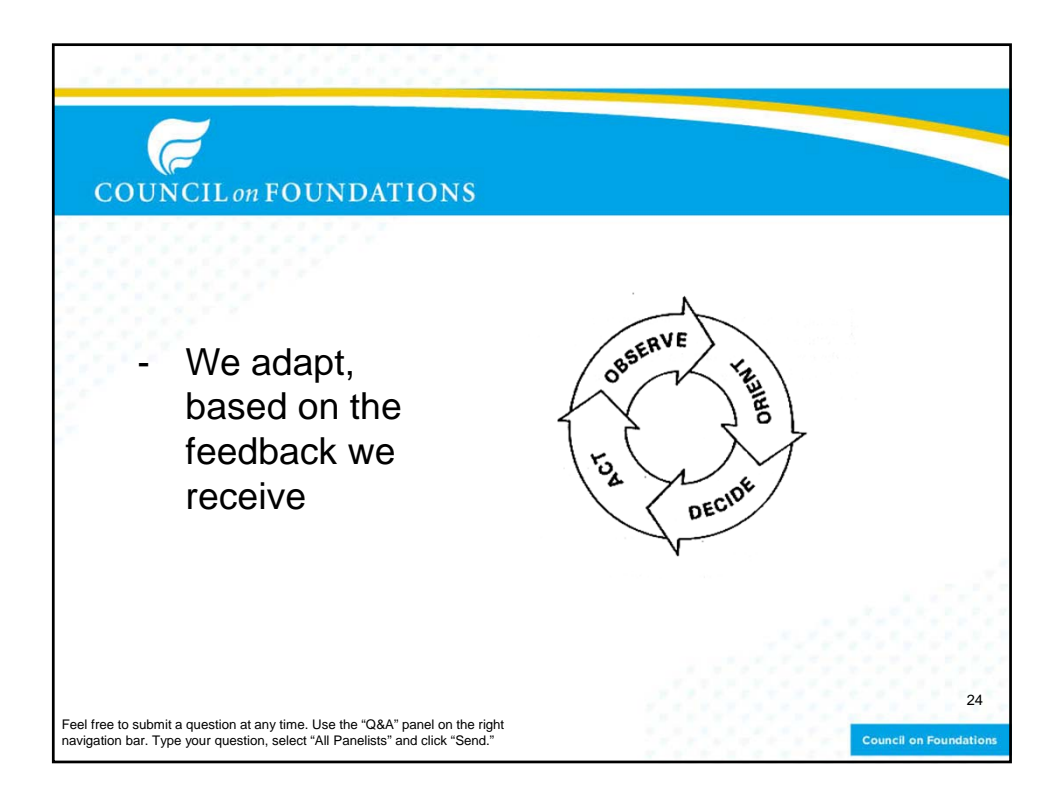

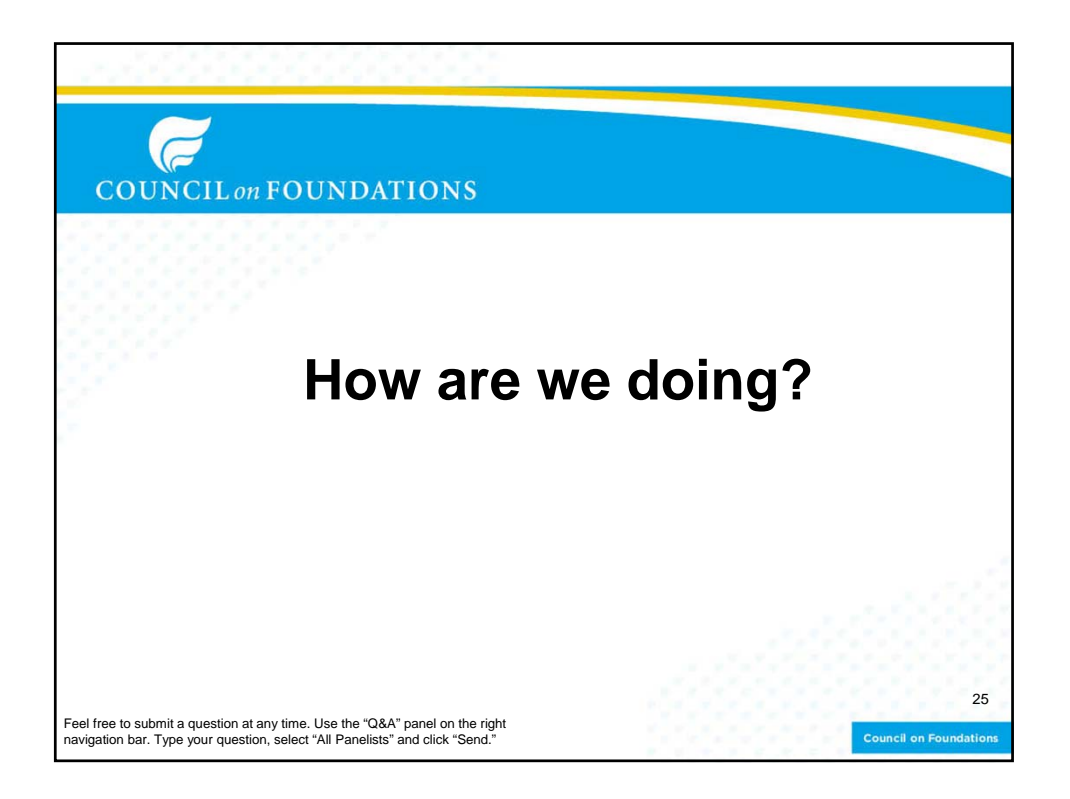

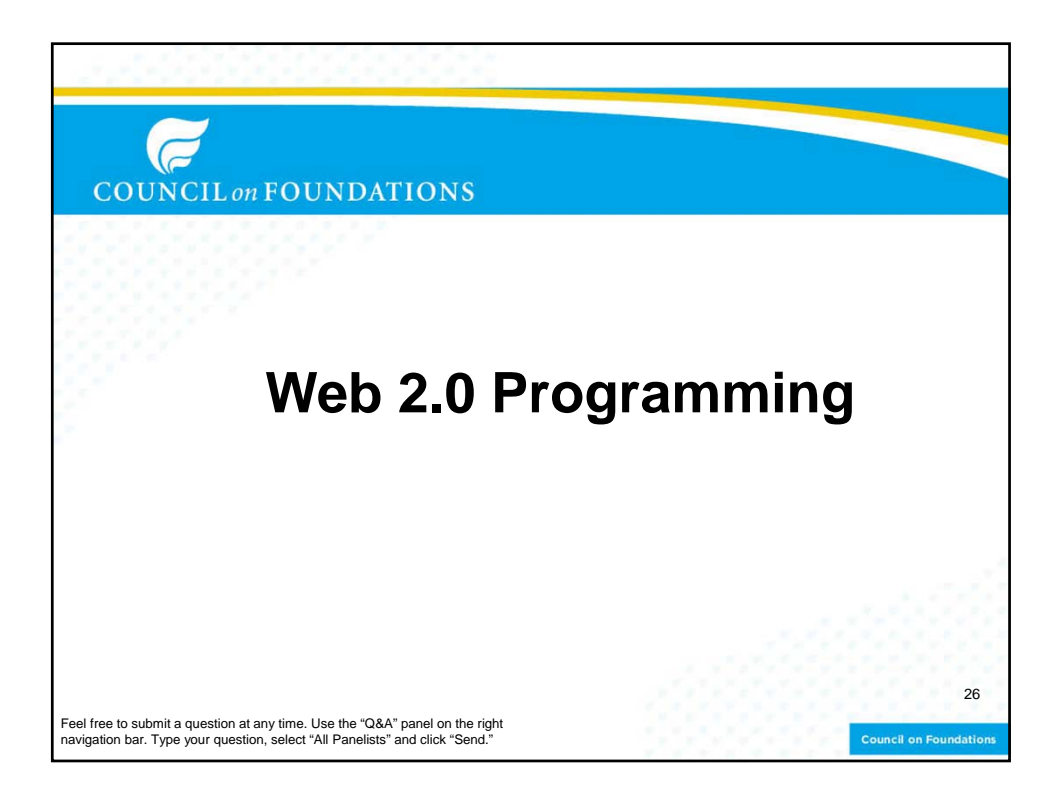

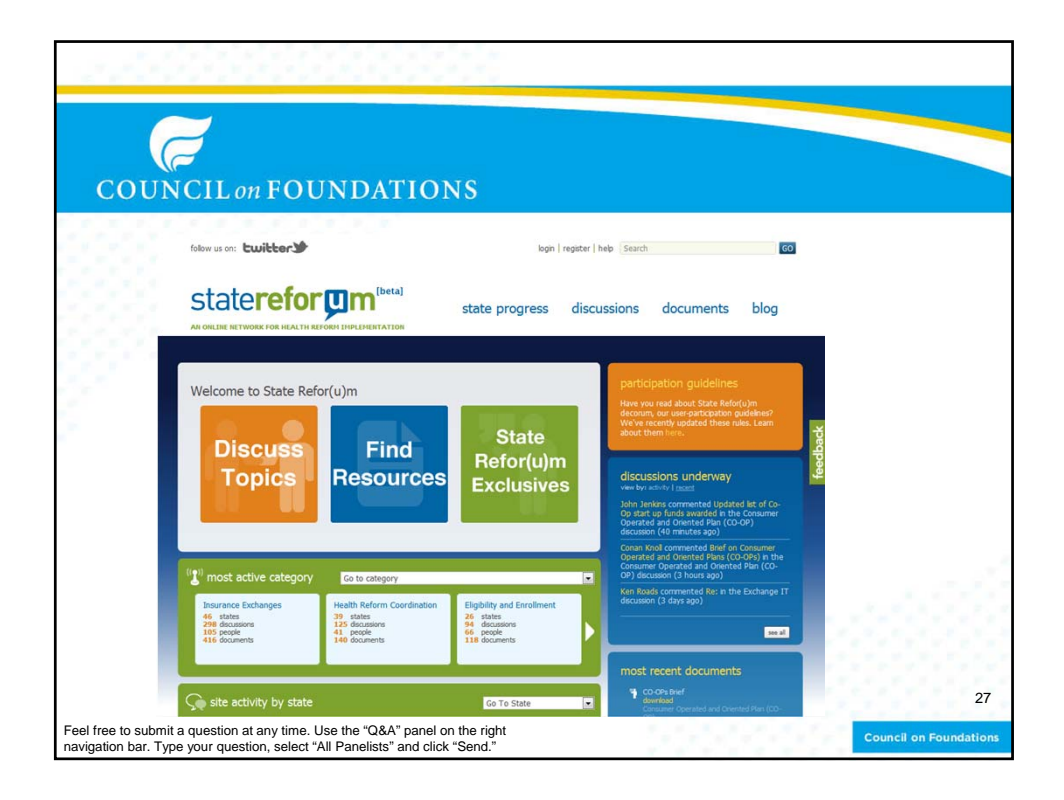

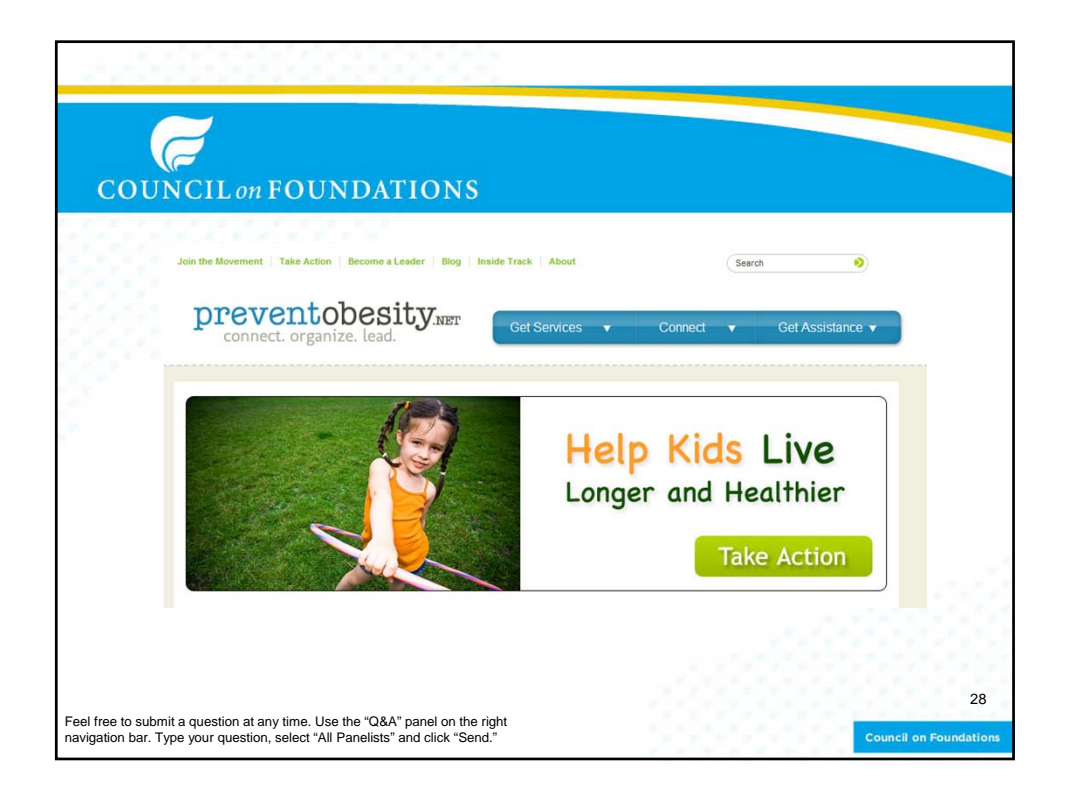

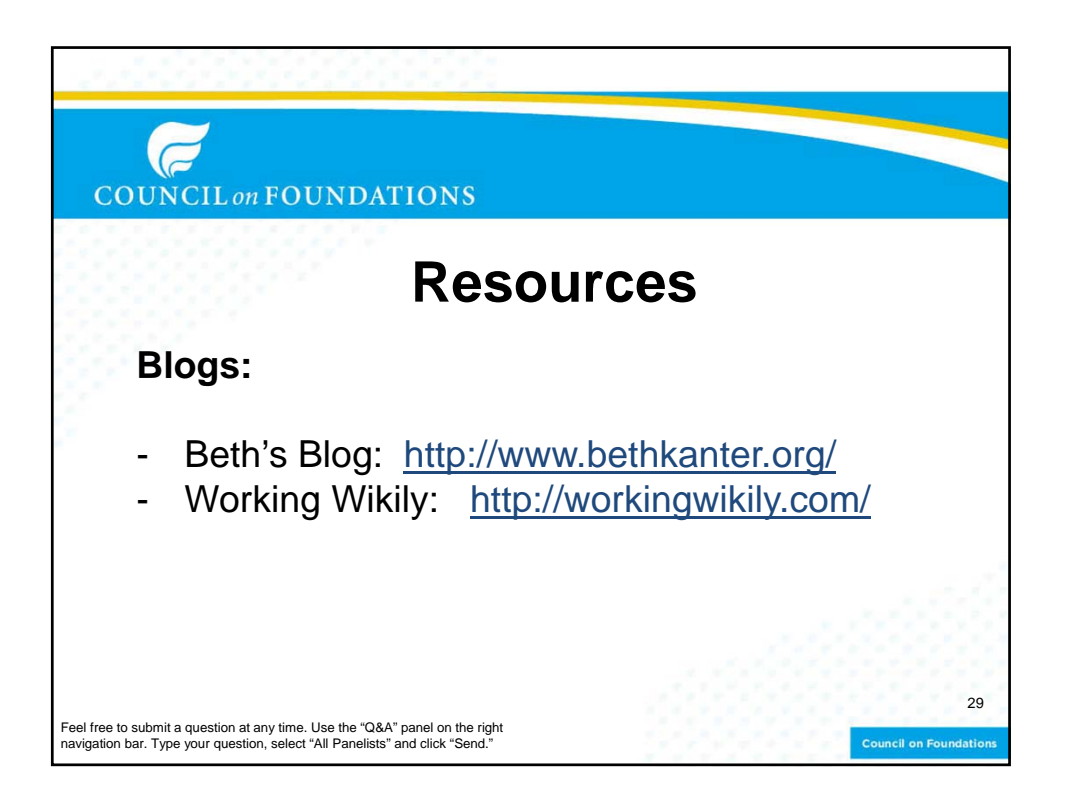

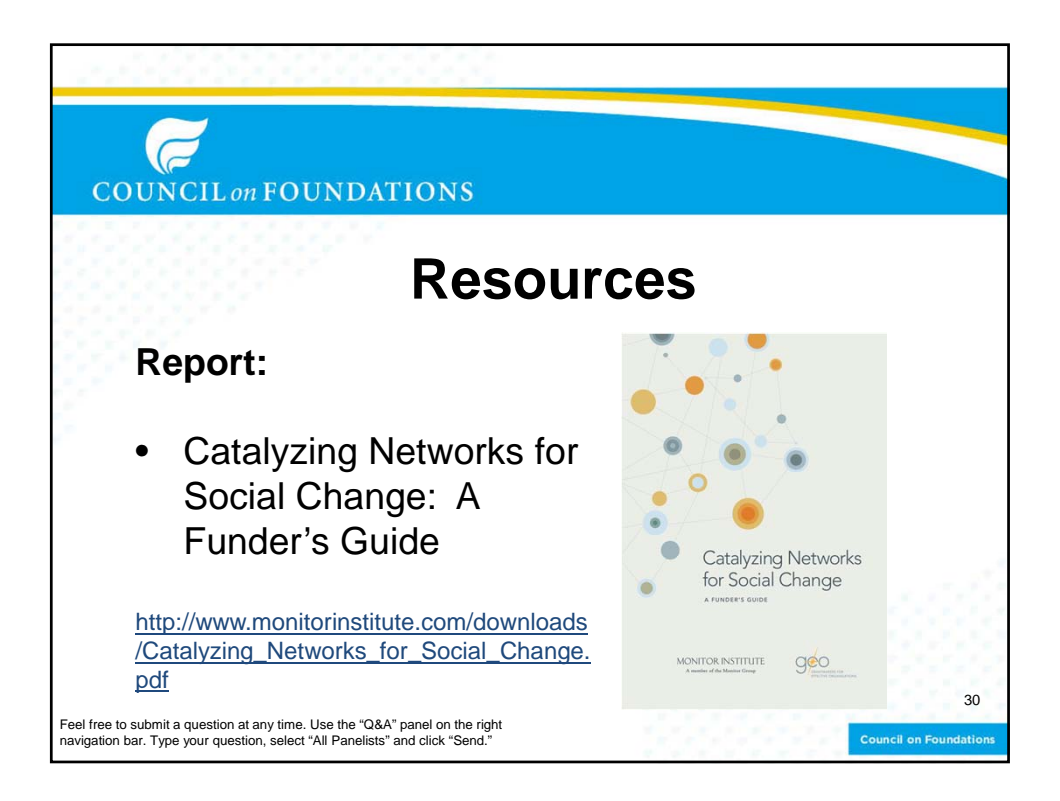

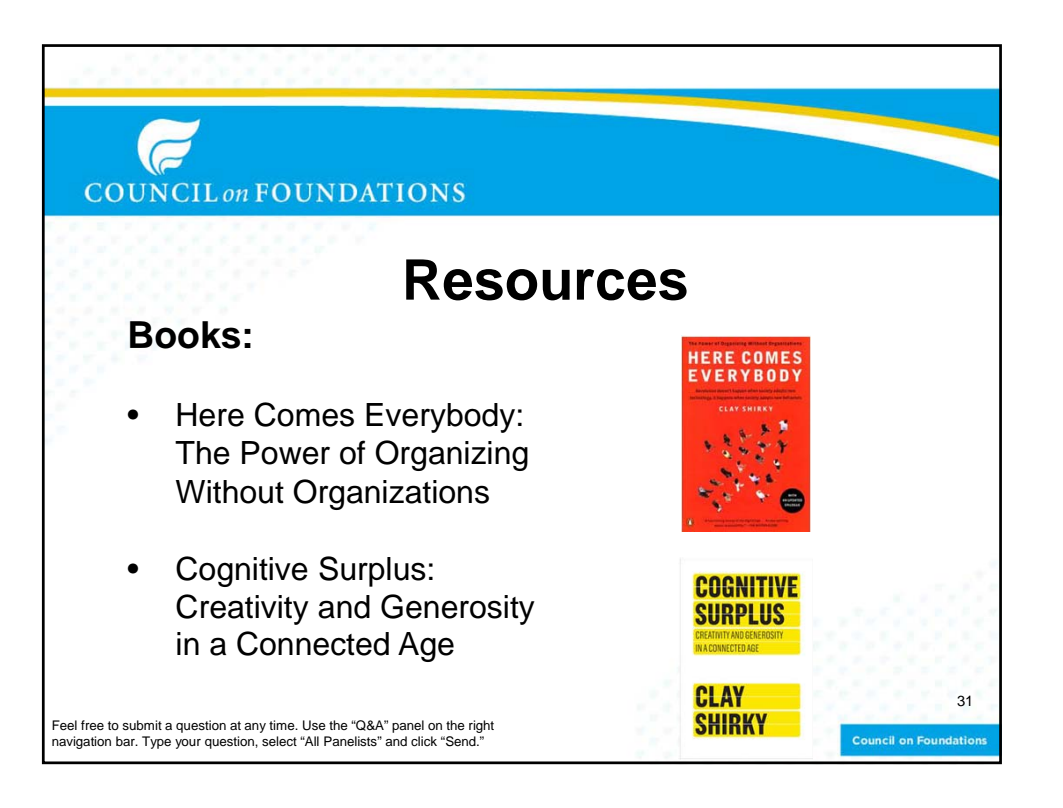

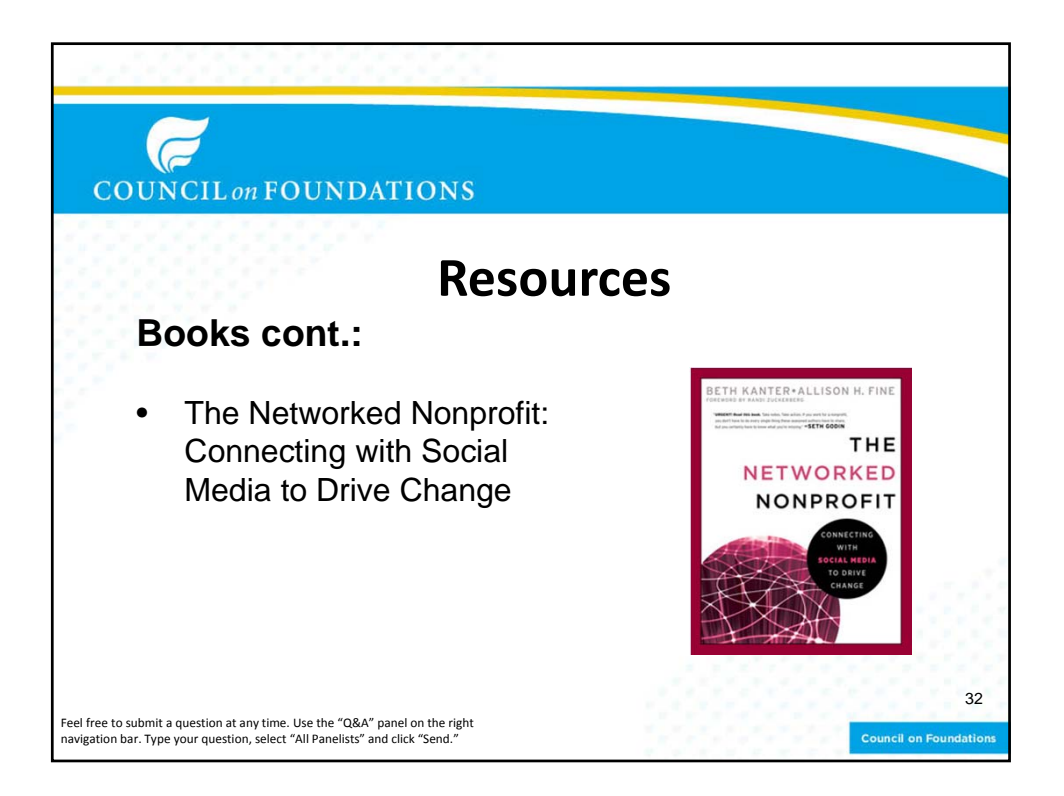

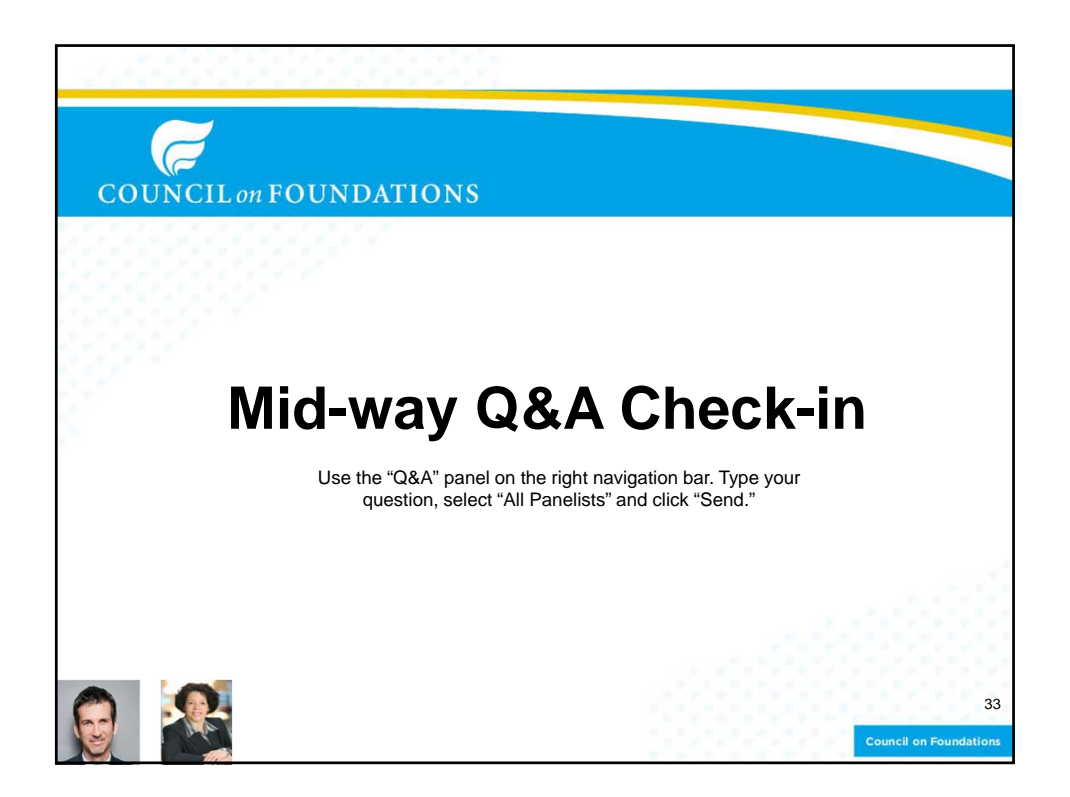

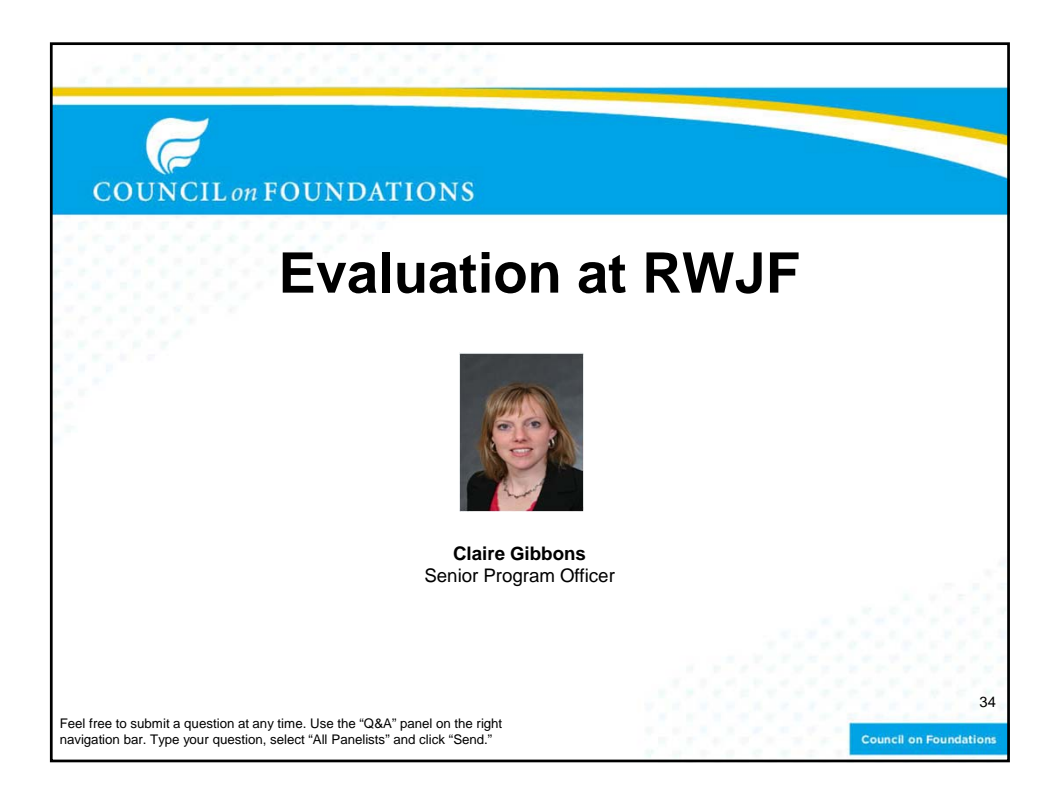

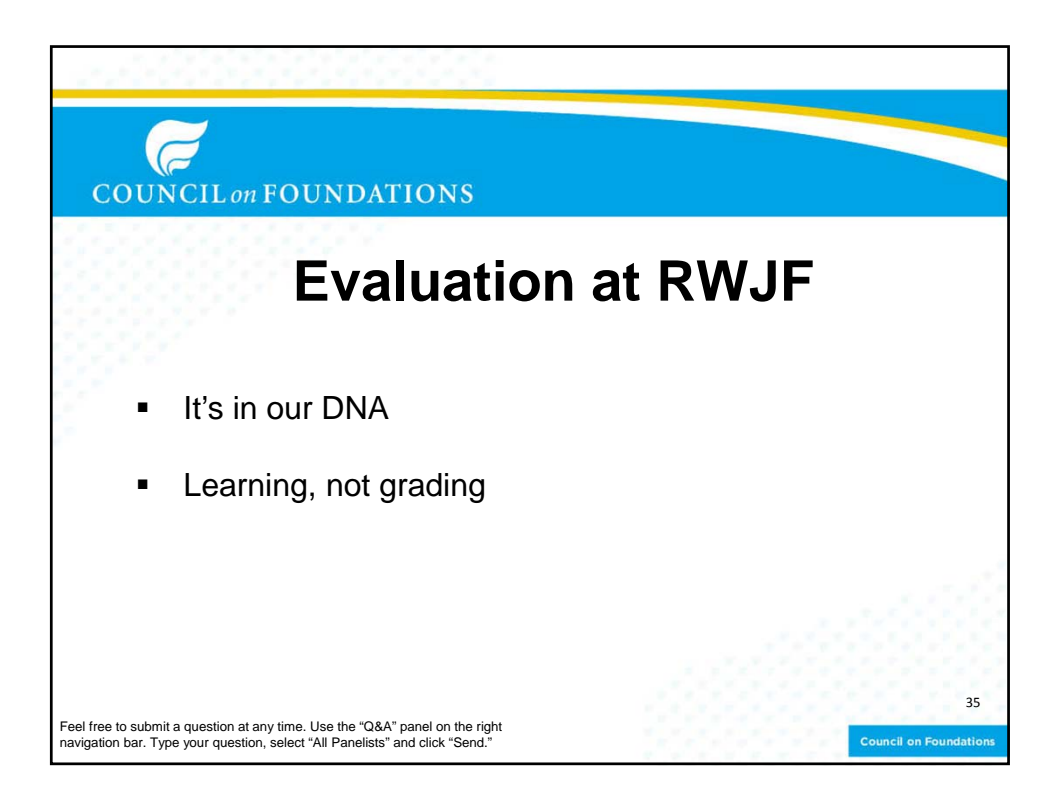

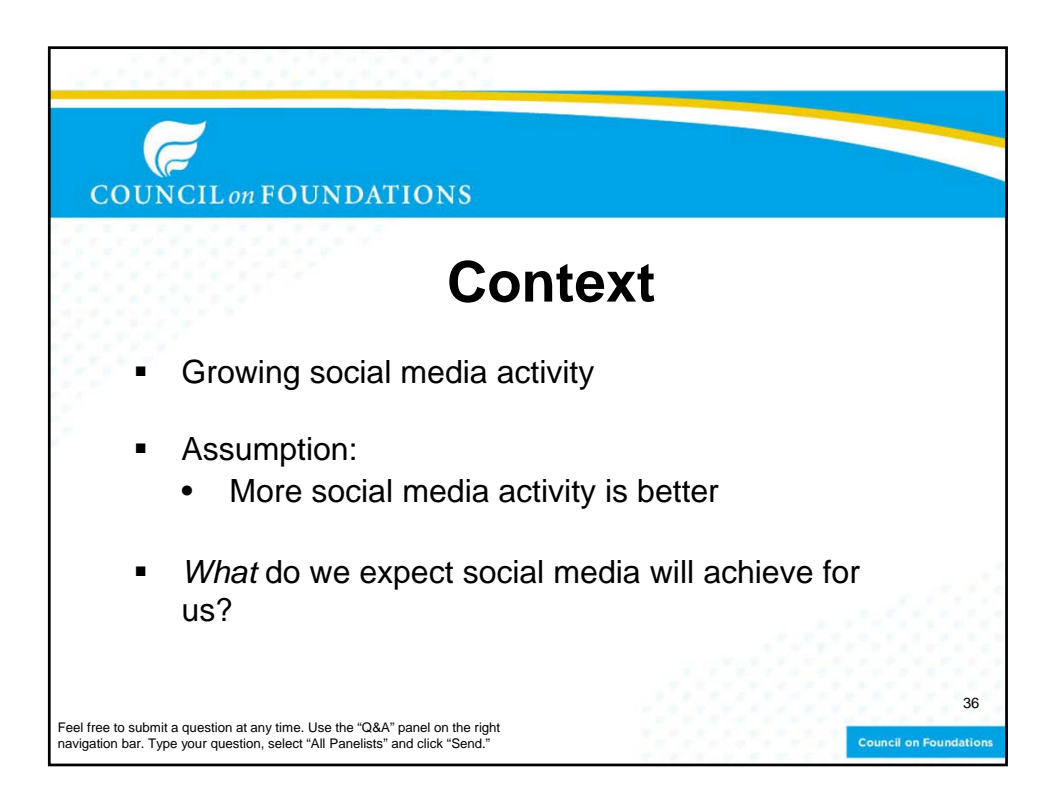

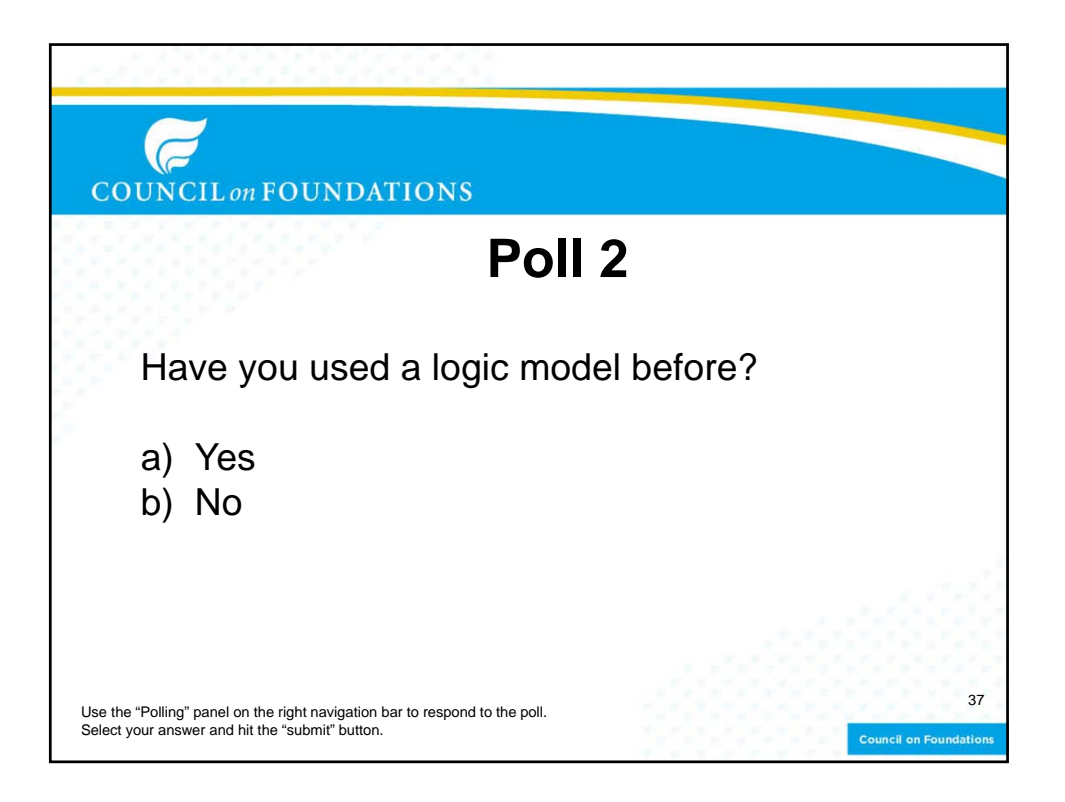

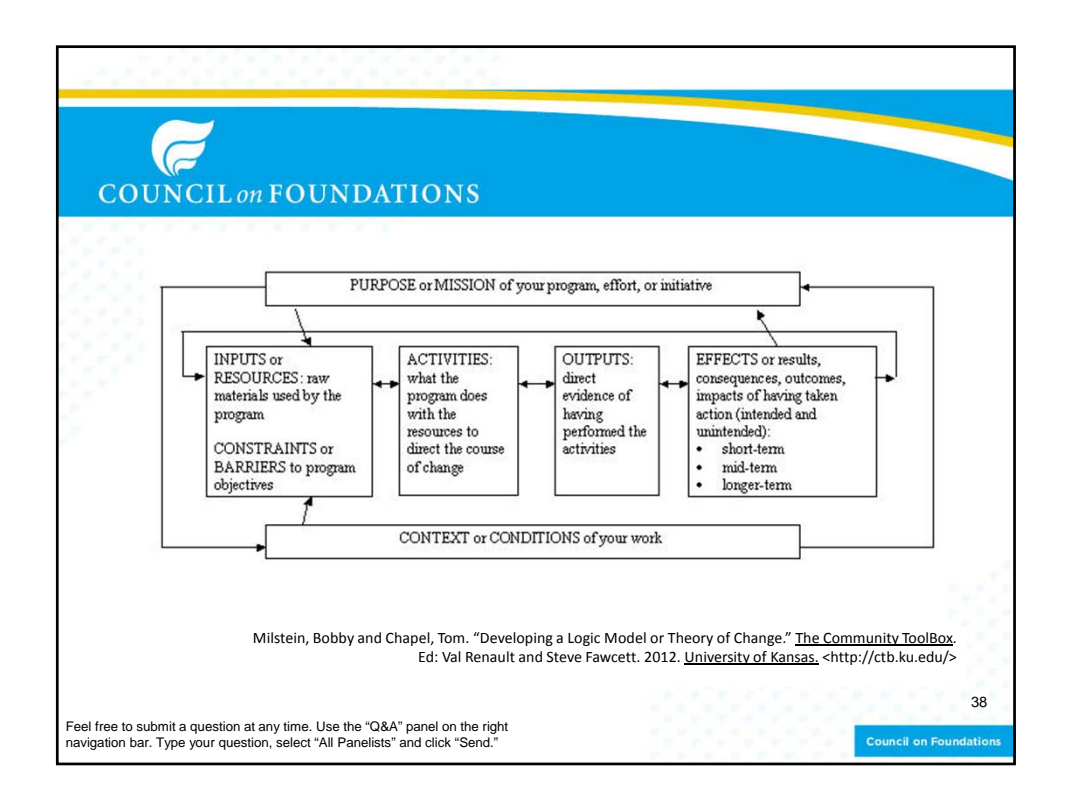

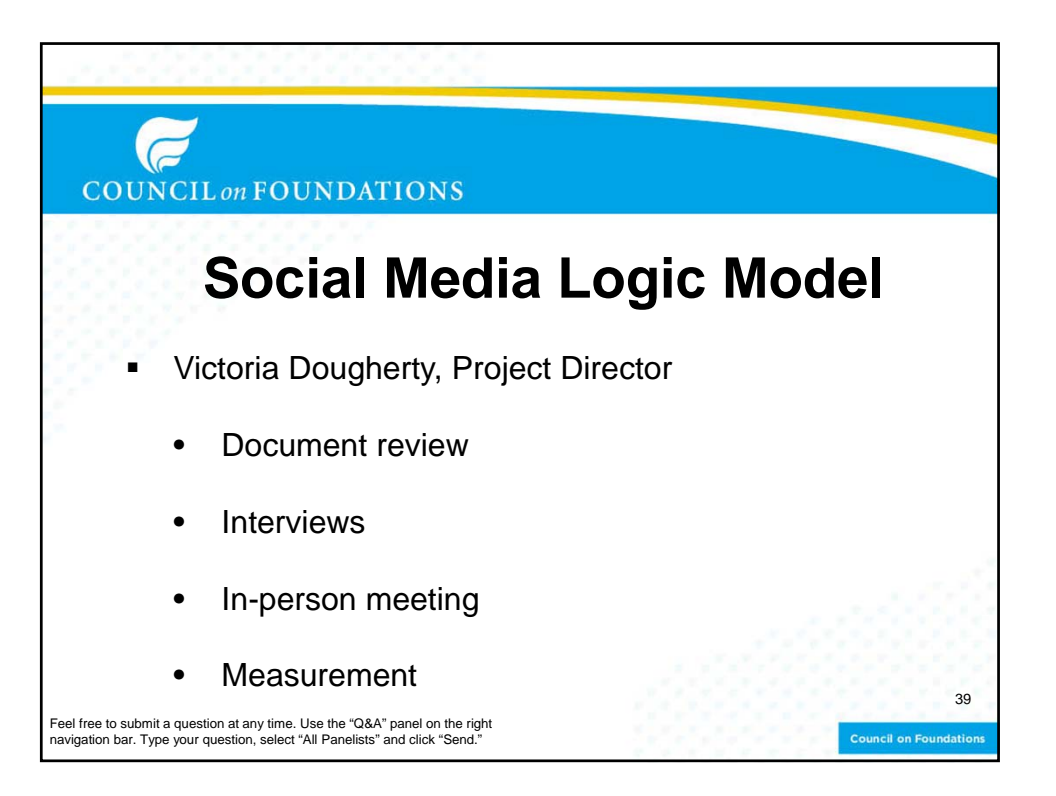

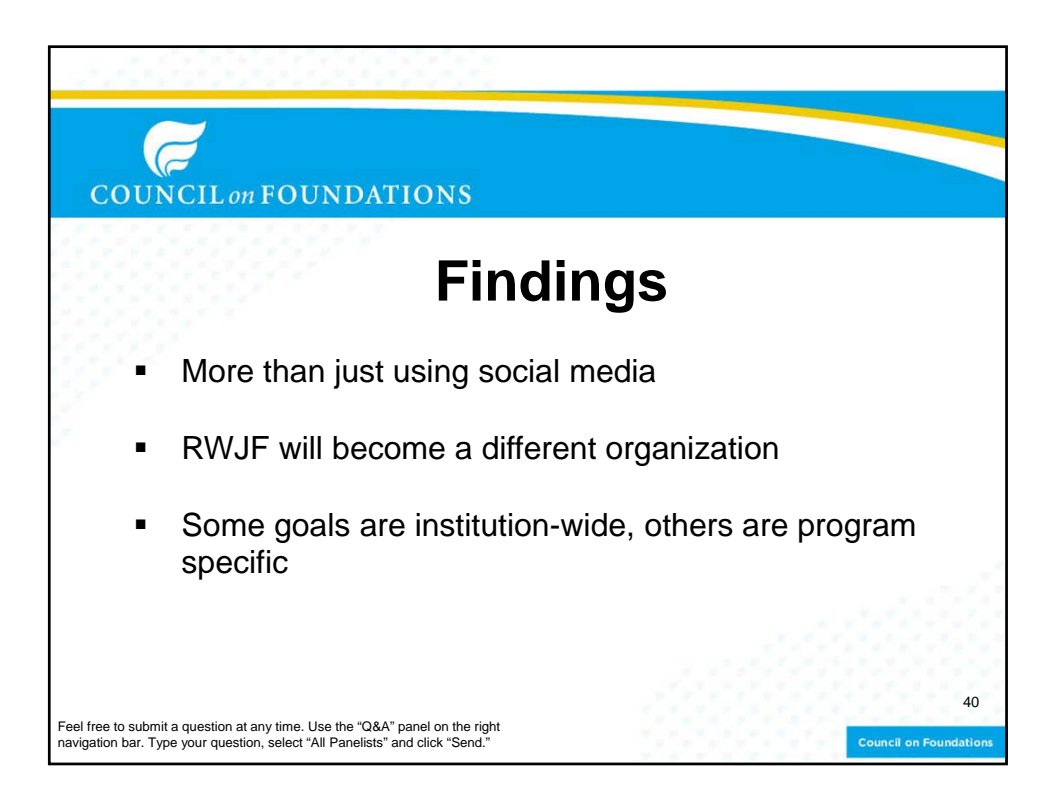

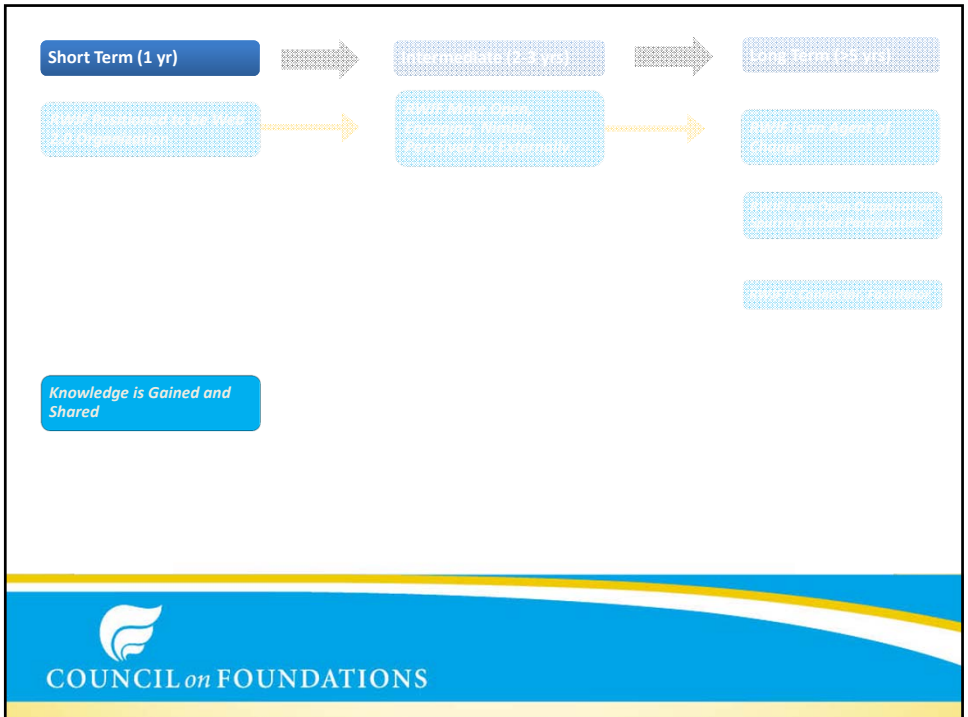

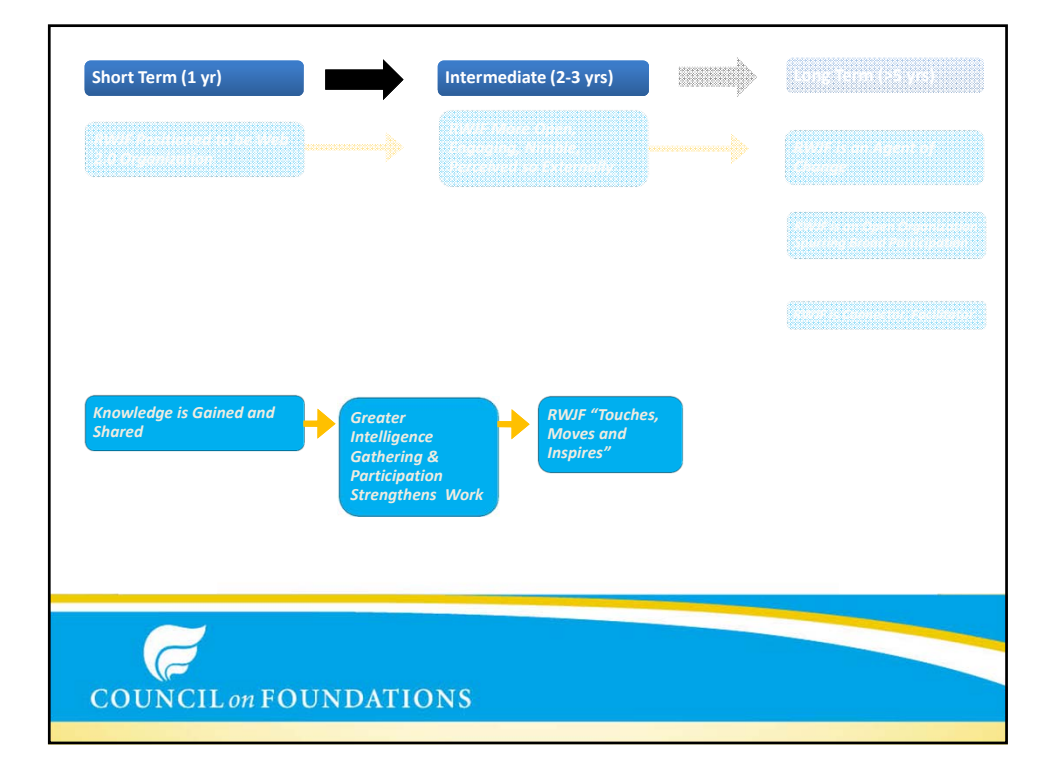

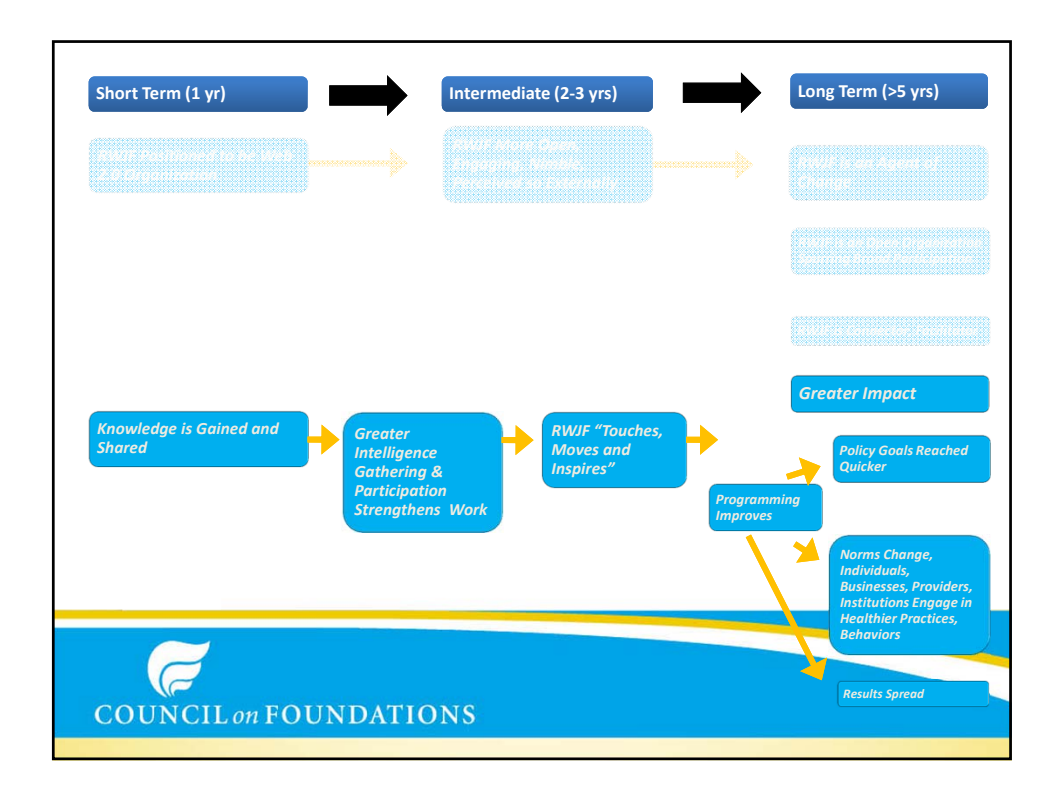

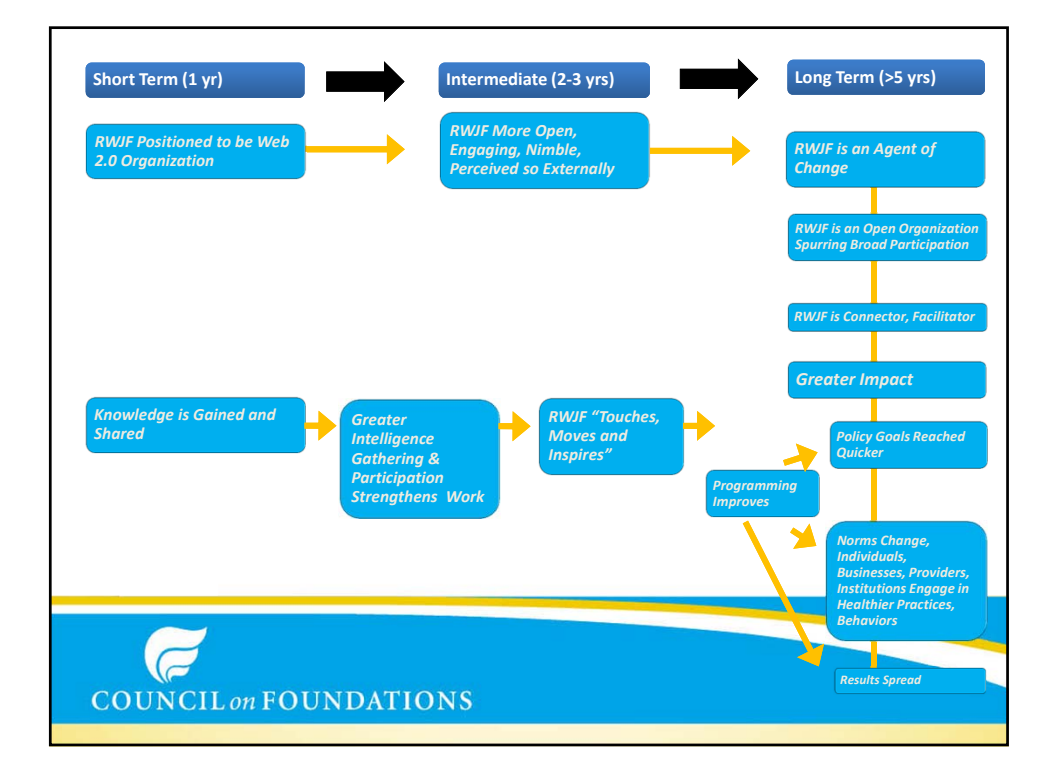

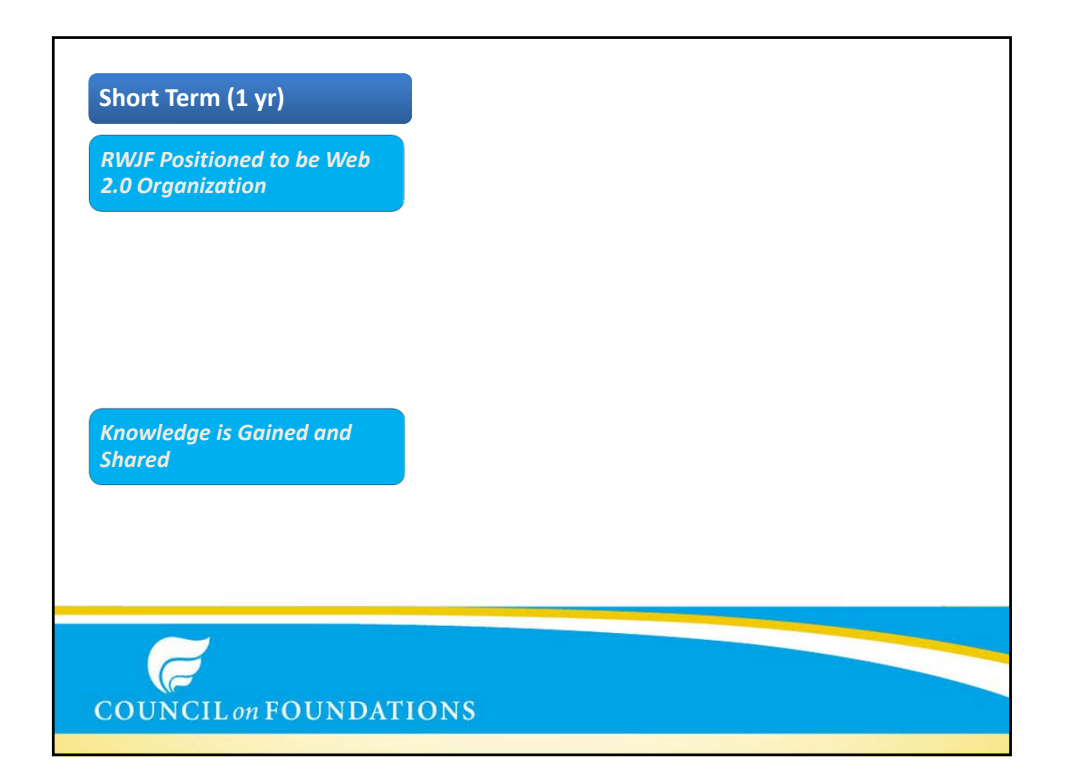

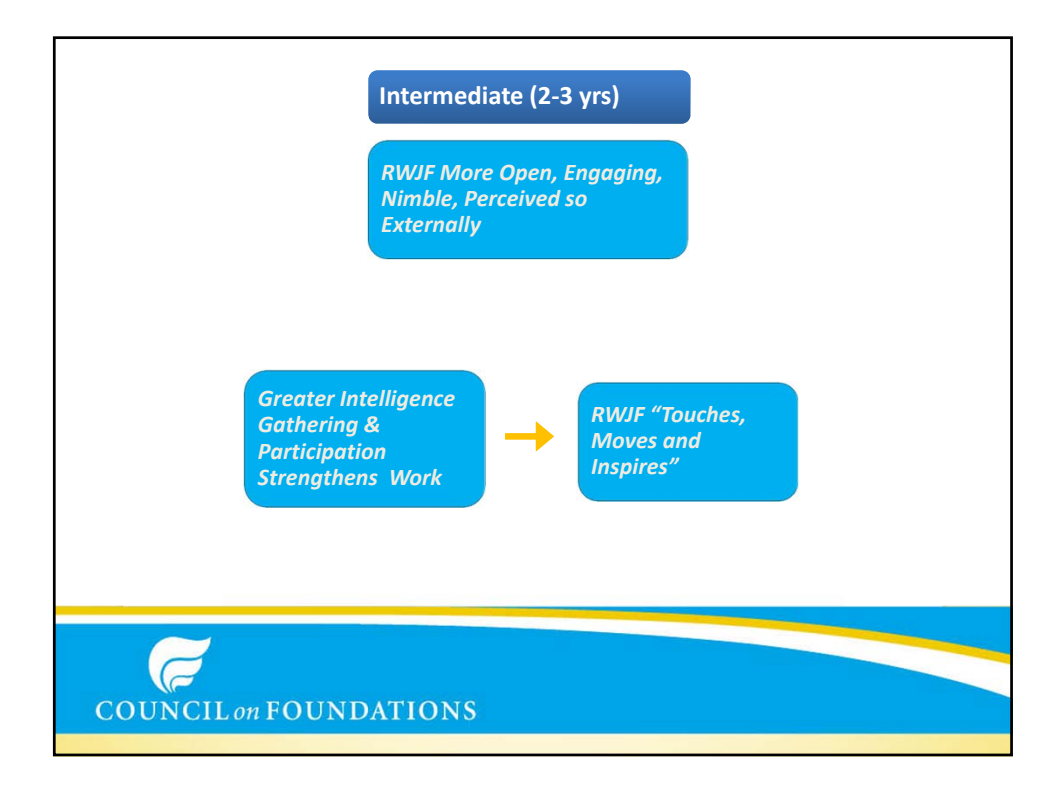

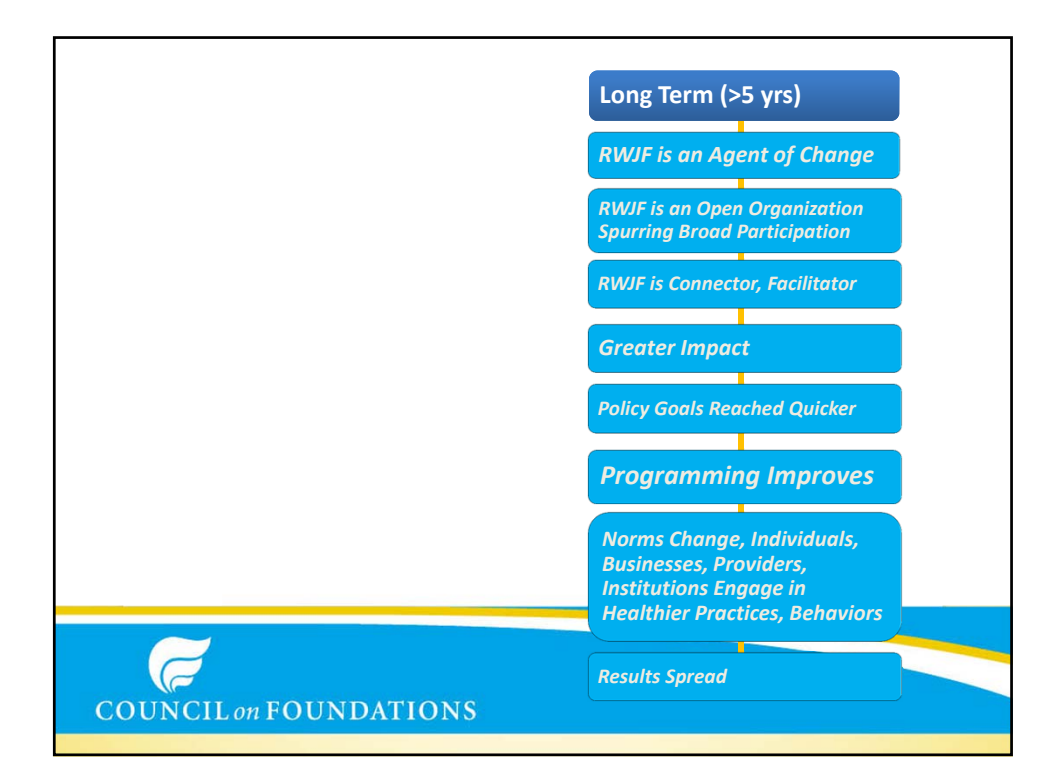

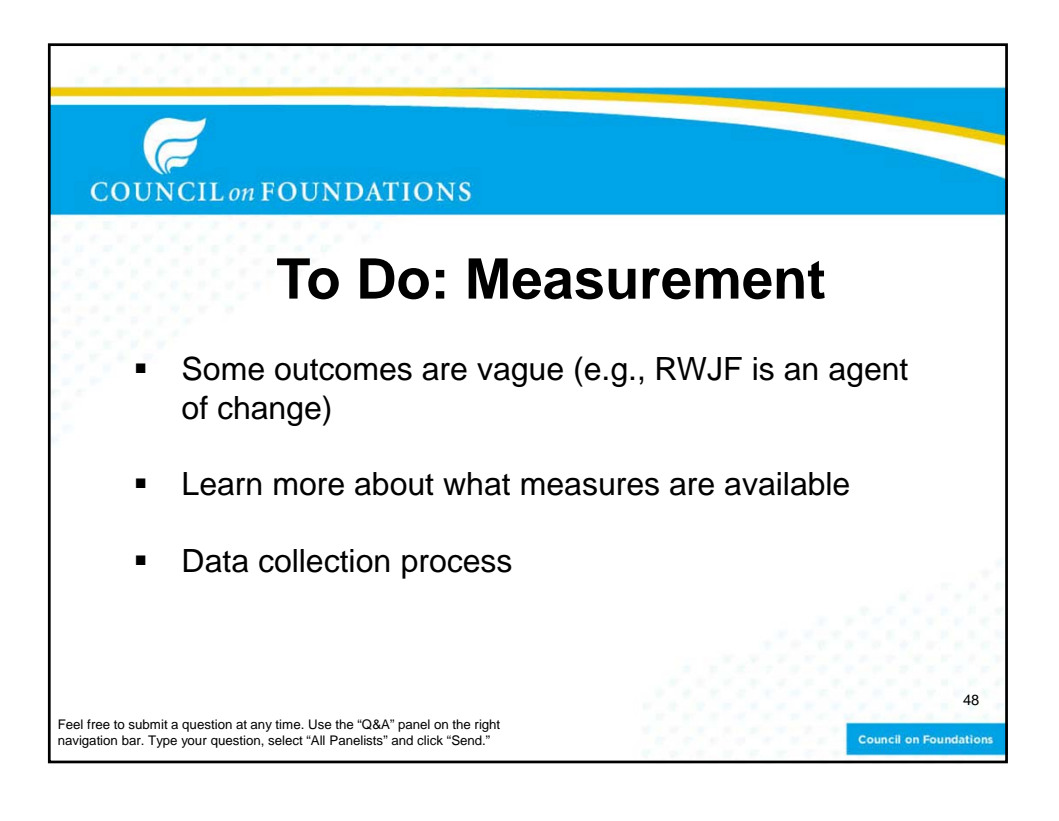

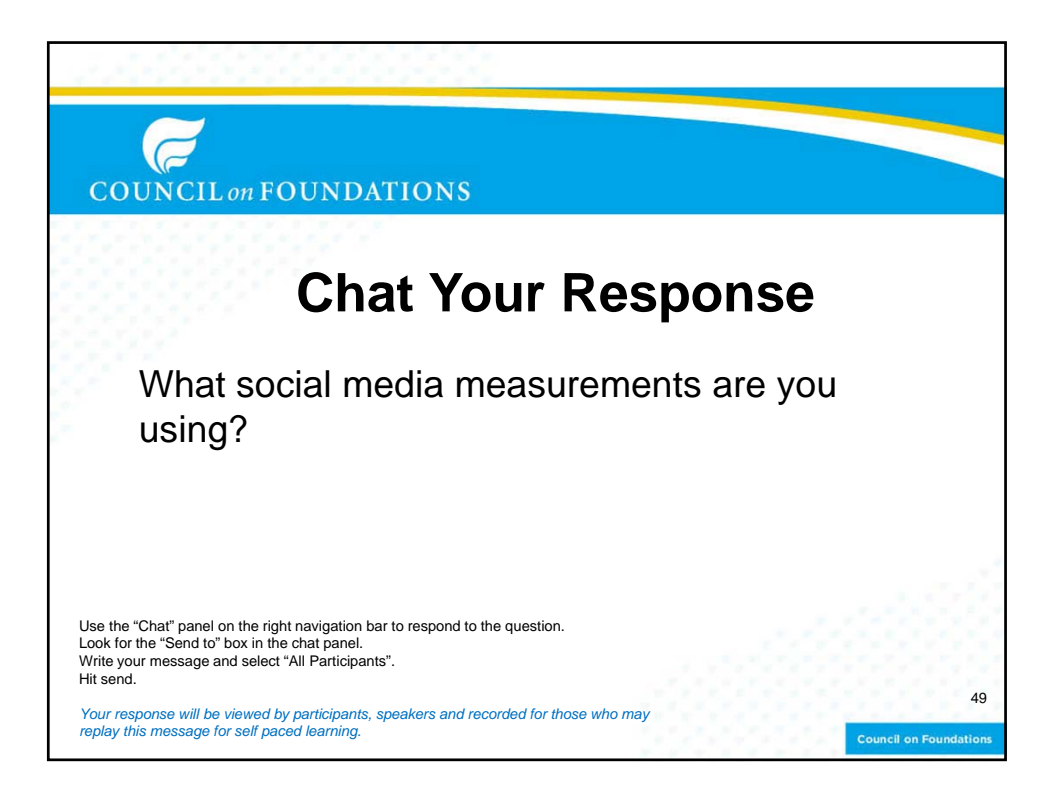

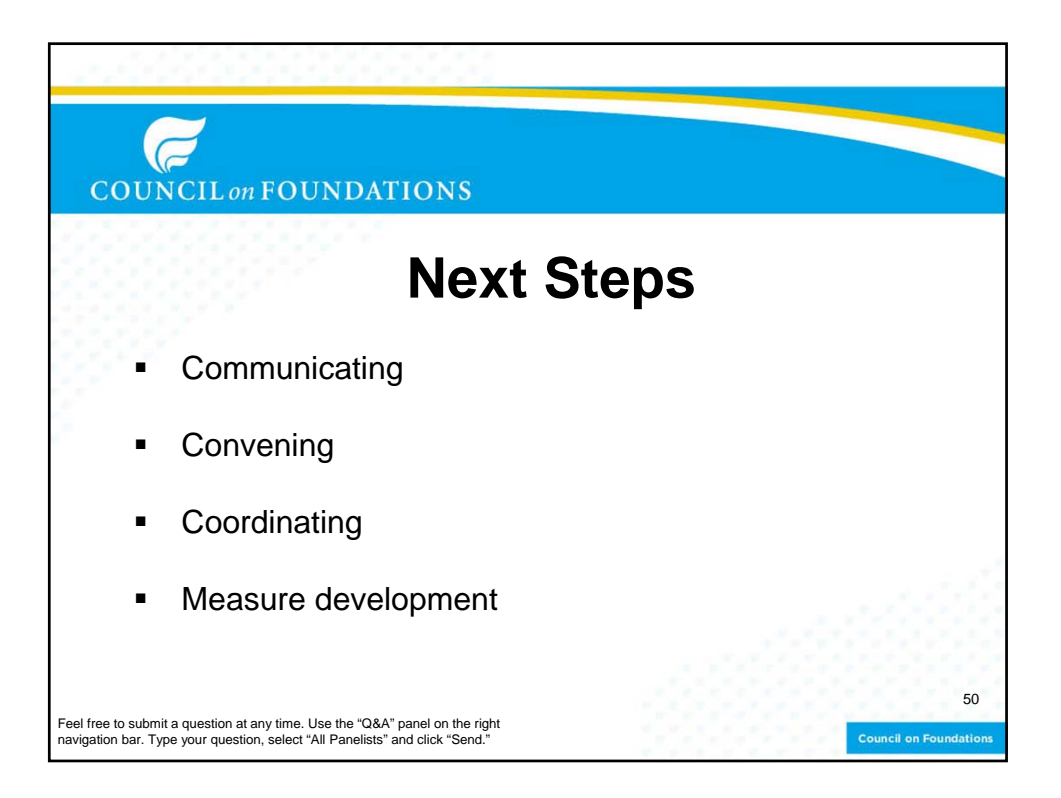

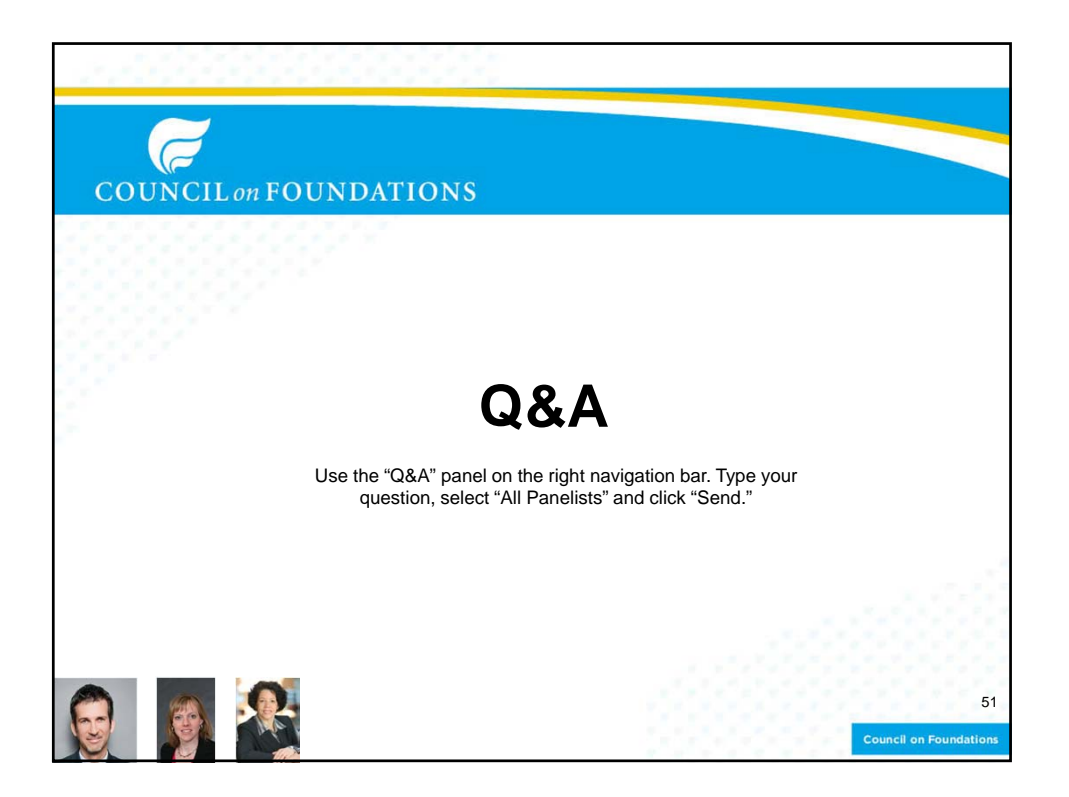

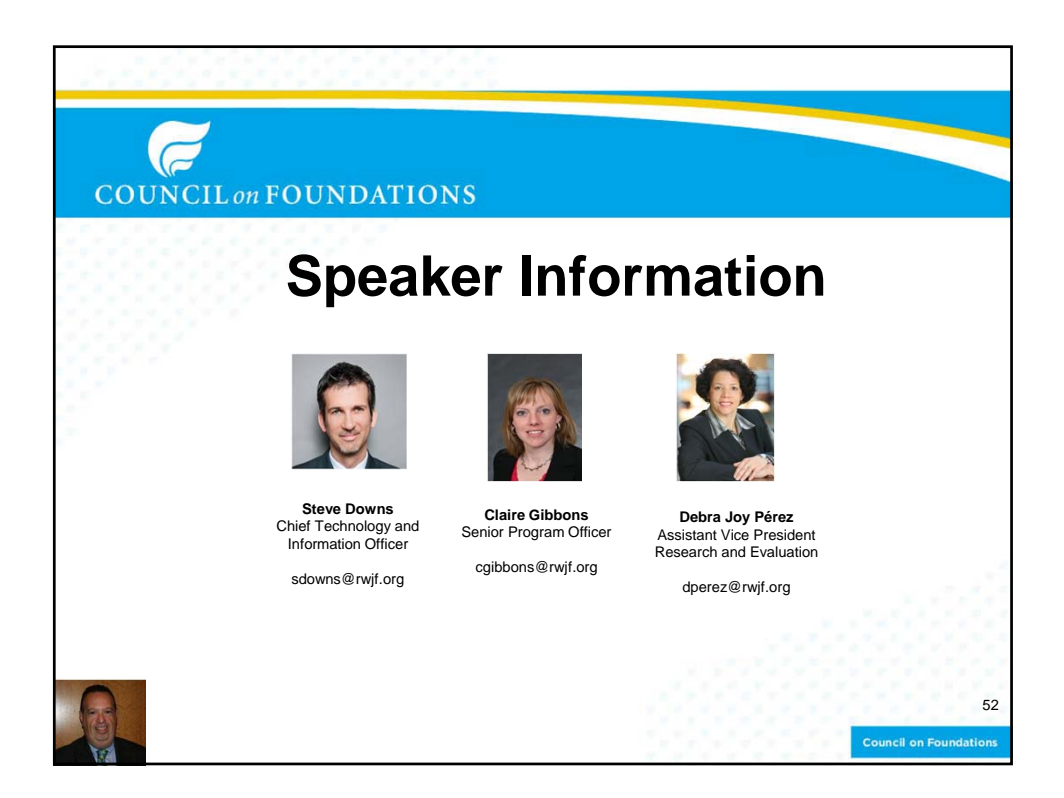

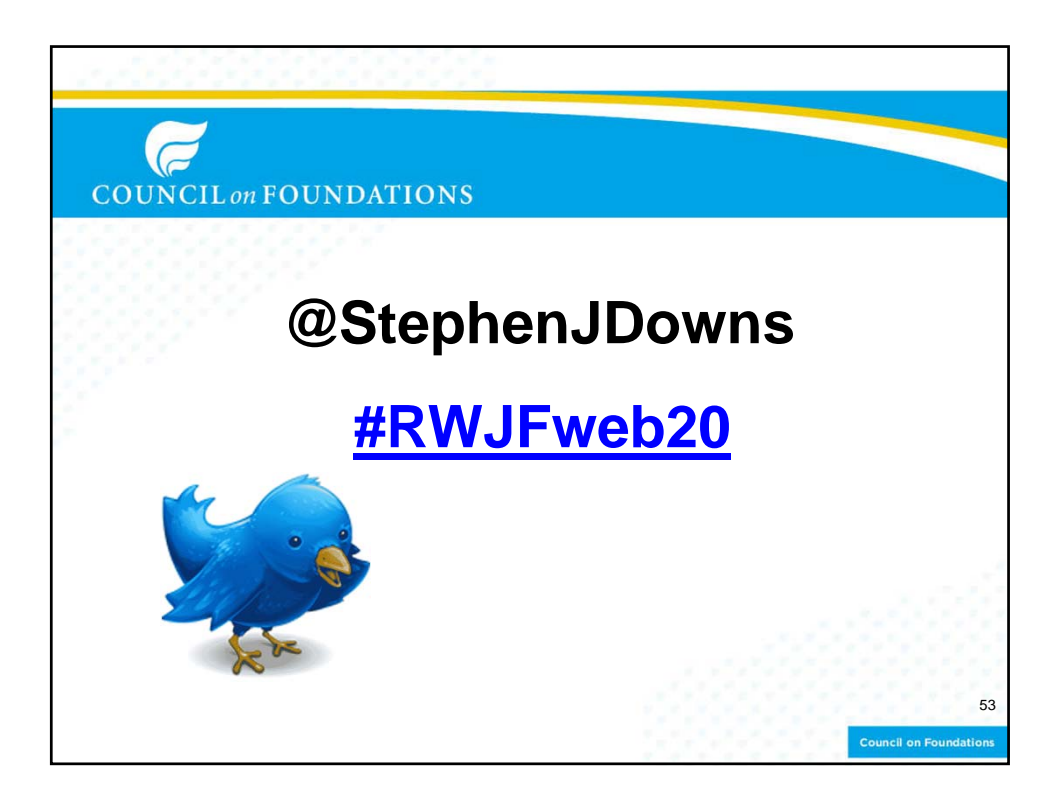

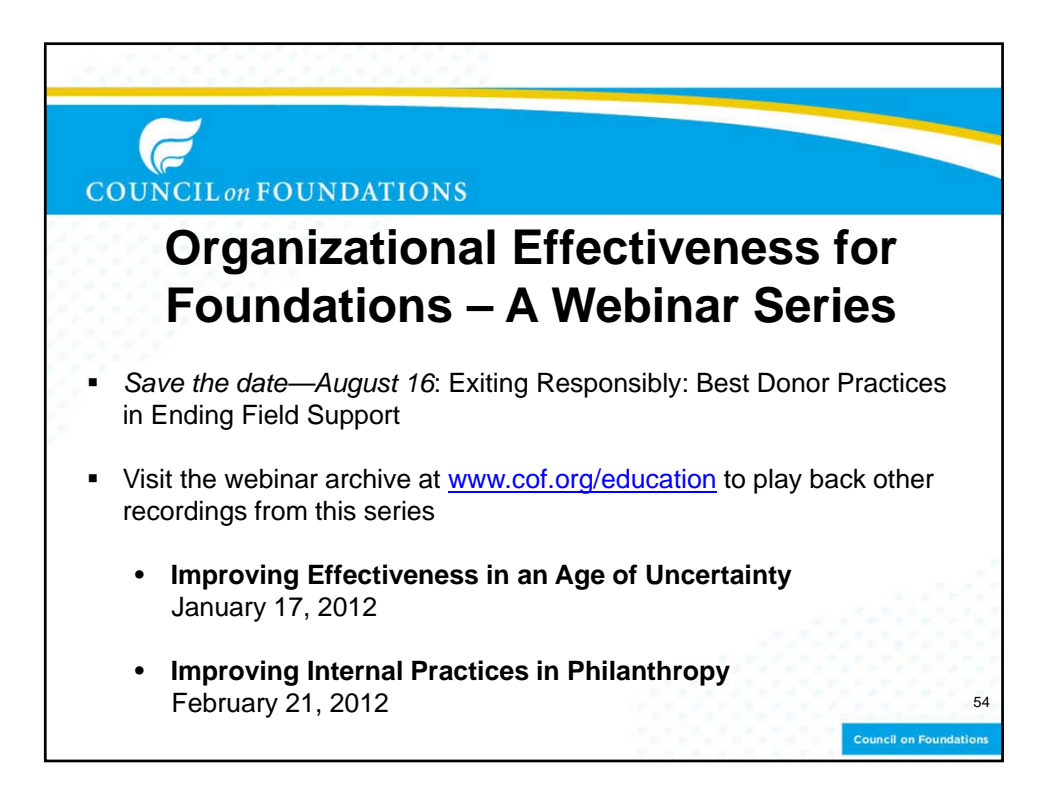

## **COUNCIL** on **FOUNDATIONS**

## **What's Next?**

**Give feedback** Fill out evaluation now or by email

**Join us on Twitter now!** Follow the chat, using **#RWJFweb20** and by following @StephenJDowns

**Review and share** Today's webinar recording will be e-mailed to you

**Sign-up for future webinars** Supporting Nonprofit Capacity Building: Considering Multiple Strategies to Further Mission Wednesday, May 30, 2–3:30 p.m. ET

Executive Talent Management Increasing Philanthropy's Bench Strength Thursday, June 7, 2–3:30 p.m. ET

55

**Council on Founda** 

**Register for the** 2012 Fall Conference for Community Foundations September 10-12 ~ New Orleans, LA

Visit www.cof.org/education to learn more.

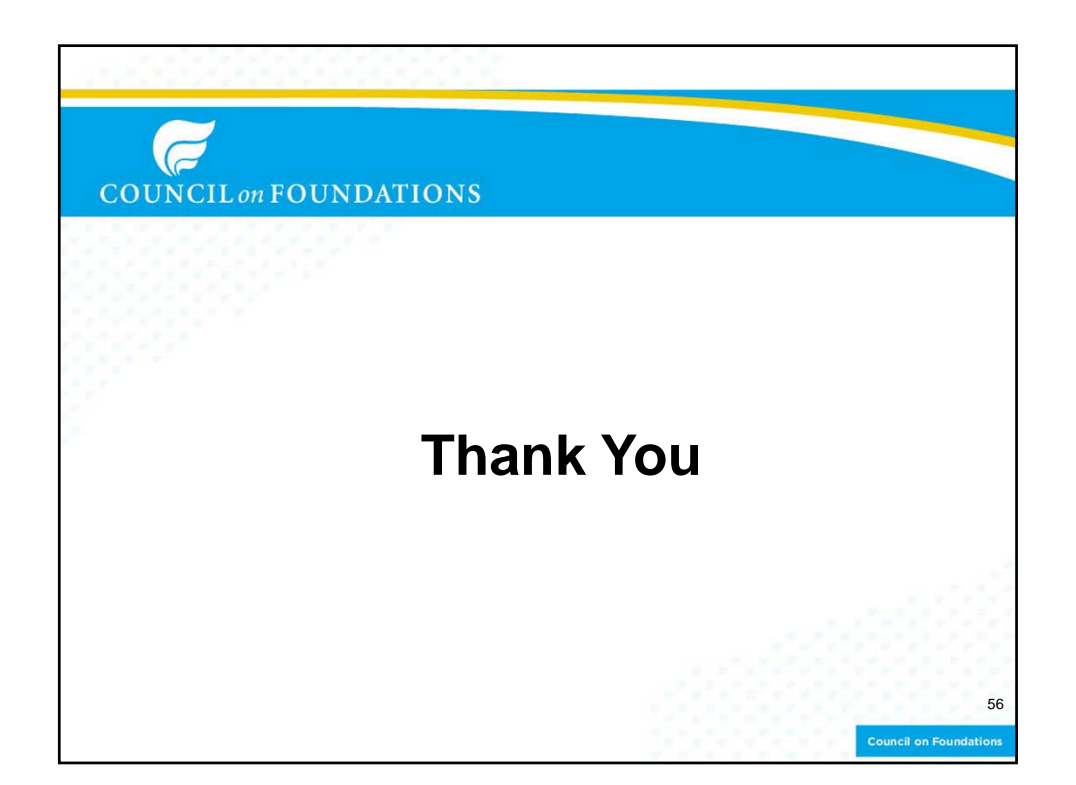